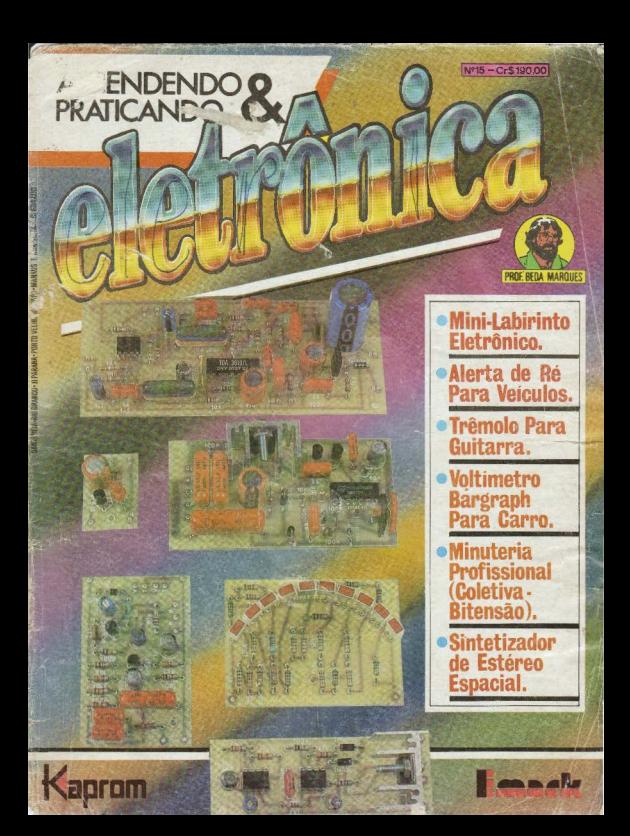

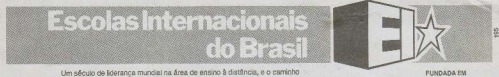

corto que mais de 12 milhões de estudantes escolheram para o sucesso!

## A tecnologia em suas mãos!

Em pouco tempo você estará habilitado a montar e consertar. aparelhos eletrônicos, dando-lhe condições de ter altos lucros em sua própria oficina ou ainda, exercendo uma função bem remunerada nas mais diversas indústrias. O estudo se desenvolve por meio de licões claras, ilustradas e graduadas, com orientações precisas para o aluno adquirir com toda segurança a prática de conserto de aparelhos eletroeletrônicos.

#### O ESTUDO AUTOCONDUZIDO

O "Estudo Autoconduzido" é dirigido para qualquer pessoa interessada em se iniciar ou progredir na área da eletrônica. Com módulos independentes, você estuda em sua casa no horário que melhor lhe convier e, em pouco tempo, estará dominando os conhecimentos dos módulos escolhidos. Se você é iniciante e deseja se formar na carreira de técnico em eletrônica, rádio, áudio e televisão, recomendamos que estude os módulos em sua sequência, neste caso, o módulo de Matemática Aplicada à Eletrônica é opcional. Esta é mais uma vantagem que as Escolas Internacionais lhe oferecem. Ao terminar um módulo, você recebe o

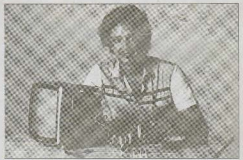

1800

certificado de aprovação e pode optar em continuar com os estu dos ou, simplesmente interrompê-lo sem se preocupar com dividas e mensalidades. Cada módulo é independente e você paga somente ao receber as licôes pelo sistema de Reembolso Postal.

## **Cursos Intensivos** · Módulos independentes, sem taxa de matri-· Você gão precisa comprar livros: quantida-· Com a mátodo Fil você estute como ibe cula a com 2 meses de duracão. de mínima de 8 lições por módulo. acrada, om casa, nas suas horas livres.

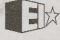

#### NÃO MANDE DINHEIRO AGORA!

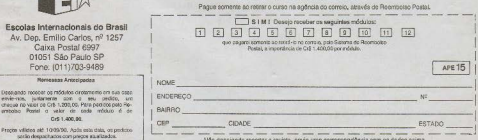

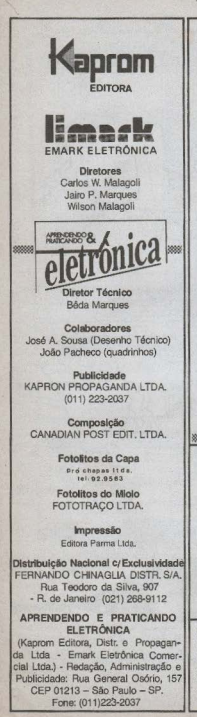

#### **AO LEITOR**

Neste nº 15 de APE, seguramente a matéria mais "atrativa" é o anúncio dos contemplados com os KITs referentes ao Concurso "OUEUME O CHI. FRE..." (questões propostas em APE nº 13 e respostas mostradas em APE nº  $14<sup>1</sup>$ 

A participação dos Leitores e Hobbystas mostrou-se acima do esperado (considerando que não era assim tão fácil acertar todas as respostas e atender a todas as "senhas" e condições...), o que nos incentiva a, dentro de nouco. tempo, lançar outras sensacionais promoções do gênero (que são, enfim, uma maneira interessante, educativa e válida, de compensarmos os Leitores pela sua fidelidade e proferência...).

Aproveitamos para lembrar que, como "sobrou" um KIT, neste mesmo nº 15 de APE estamos lancando uma MINI-PROMOCÃO para a entrega do prêmio, de qualquer maneira! Ocorreu o sequinte: muitas cartas chegaram com as respostas certas e demais condições preenchidas, porém com o carimbo de postagem apresentando data posterior à saída da APE nº 14 (que trazia as Respostas...). Essa circunstâncica - por motivos óbvios - invalidou tais cartas para efeito de apuração dos premiados...

Fora do Concurso (Parabéns a todos os premiados), o "leune" de projetos mostrados na presente APE está (como sempre, modéstia à parte...) do jeitinho que o hobbysta gosta, atendendo a todas as faixas, do mas tenro iniciante. ao profissional mais avancado, com idéias simples e eficientes, todas de uso prático (ainda que como mero brinquedo) imediato! O Leitor assíduo de APE sabe, de "olhos fechados", que a "nossa" Revista não precisa sequer ser folheada nas Bancas: o que dizemos e mostramos na capa está lá dentro, de verdade, sem truques (Vocês sabem ao que estamos nos referindo...).

O EDITOR

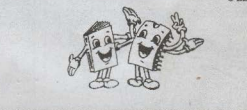

REVISTA Nº 15 **NESTE NÚMERO:** 

- 8 · TRÊMOLO PARA GUITARRA
- 11 . MINUTERIA PROFISSIONAL (COLETIVA-BITENSÃO)
- 16 · SINTETIZADOR DE ESTÉREO ESPACIAL
- 27 . VOLTIMETRO BARGRAPH PARA CARRO
- 40 · ALERTA DE RÉPARA VEÍCULOS
- 77 e MINI-LARIRINTO EL FTRÔNICO

É vedada a reprodução total ou parcial de textos, artes ou fotos que componham a presente Edição, sem a autorização expressa dos Editores. Os Projetos Eletrônicos agui descritos destinam-se unicamente a aplicações como hobby ou utilização pessoal, sendo proibida a sua comercialização ou industrialização sem a autorização expressa dos autores ou detentores de eventuais direitos e patentes. A Revista não se responsabiliza pelo mau funcionamento ou não funcionamento das montagens agui descritas, não se obrigando a nenhum tipo de assistência técnica aos leitores.

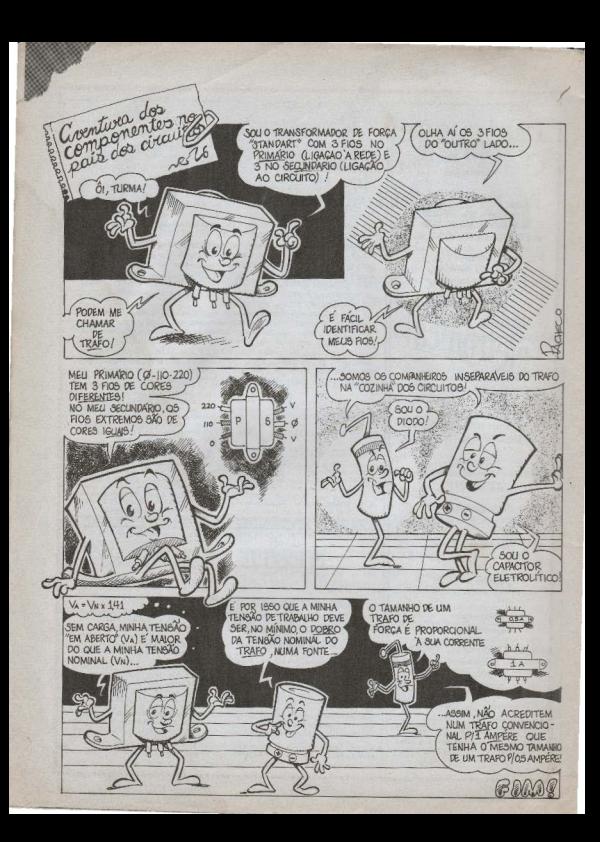

Aqui são respondidas as cartas dos leitores, tratando exclusivamente de dúvidas ou questões quanto aos projetos publicados em A.P.E. As cartas serão respondidas por ordem de chegada e de importância, respeitado o espaco destinado a esta Secão. Também são benvindas cartas com sugestões e colaborações (idéias, circuitos, "dicas", etc.) que, dentro do possível, serão publicadas, aqui ou em outra Seção específica. O critério de resposta ou publicação, contudo, pertence unicamente à Editora de A.P.E. resquardado o interesse geral dos leitores e as razões de espaco editorial. Escrevam para: "Correio Técnico", A/C KAPROM EDITORA, DISTRIBUIDORA E PROPAGANDA LTDA Rua General Osório, 157 - CEP 01213 - São Paulo - SP

**TECNICO** ENERGENERA

"Sou Leitor assíduo de APE, desde o primeiro número (embora às vezes tenha sido difícil obter meu exemplar, situação que tem melhorado ultimamente...) e de praticamente todas as Revistas, montei pelo menos um projeto, todos funcionando perfeitamente... Realmente, sem querer "badalar", dá pra confiar nessa Revista! A quantidade de lapsos ou erratas é quase nula e as montagens funcionam mesmo...Tenho una consulta sobre o ALTERNADOR PARA FLUORES-CENTE (APE  $n^2$  10)... O meu "ALF" "andou" direitinho, acionando com bom brilho uma lâmpada de 20W (depois de um ajuste no trim pot, conforme recomendado...). Tentei alimentar duas lâmpaties de 20 watts e o circuito também funcionou, porém o rendimento luminoso ficou reduzido... Sei que essa tentativa está fora dos parâmetros do circuito (Vocês são sempre muito criteriosos nos limites e características das montagens...), mas vostaria de obter uma aiuda, no sentido de modificando o projeto. básico, poder alimentar conjuntos mais potentes de lâmpadas... Não faz mal que a montagem "cresça", já que não tenho problemas de espaço (é para instalação em um trailler)..." - Énio Junqueira  $-São José do Rio Preto -SF$ 

CORREIO

Já que tamanho e peso não são um problema para Você, Ênio, a solução é simples: substitua o resistor original de 470R por um de 150 ou 180R, troque o transformador original por um com secundário para 6-0-6V x 2A (eventualmente poderá ser necessária uma modificação experimental no valor do canacitor original de 10n, para manter o espectro de frequência dentro de uma boa faixa de "ressonância" com a nova indutância oferecida pelo transformador "reforçado"...) e coloque no TIP32 um dissipador mais "taludo" (com pelo menos 4 vezos mais área do que o original). Com tais modificações, o circuito do "ALF" poderá acionar lámpadas com wattagens 3 ou 4 yezes maior do que os

parâmetros originais! Convém Você fazer algumas experiências quanto ao rendimento luminoso tentando as opcões: uma só lámpada de alta potência (60W, por exemplo) ou várias de menor potência (3 de 20W, por exemplo), adotando a que melhor resultados proporcionar...

"A SEQUENCIAL 4V (APE nº 10) me chamou a atenção, pois estava precisando de um efeito luminoso do gênero, para incorporar a uma maquete que estou construíndo... Fiz a plaquinha e comprei a maioria das peças por aqui, mas "empaquei" nos LEDs bicolores que não consegui obter... Como Vocês sempre dizem que as montagens de APE não têm componentes differis, solicito seu qualito para a obtenção desses componentes..." - Nonato P. Maggioni - Anacaju - SE

Infelizmente, Nonato, as dimensões continentais desse nosso Brasil, aliadas à enorme disparidade entre as regiões, conduzem a problemas desse tipo... Os LEDs bicolores são produtos nacionais, disponíveis, portanto, em todos os principais revendedores dos grandes centros. Se formos radicalizar o conceito de "projetos usando apenas componentes encontráveis em qualquer cantinho desse País", incvitavelmente as LISTAS DE PECAS ficariam mais ou menos assim:

- 2 Puxa-sacos, tamanho padrão...
- 1 Corrupto, tamanho médio...
- 1 Garrafa de cachaca, para a alimentacão...

"Isso" podería ser encontrado, seguramente, em todo lugar... Infelizmente nós, que não participamos dessa vandaja. e só queremos nos aprimorar profissionalmente, aprender novas tecnologias, praticar Eletrônica como Estudantes. exercê-la como Técnicos ou desenvolvé-la como Engenheiros somos constantemente obstados por uma estrutura medieval que - esperamos ardentemente - se modifique, sob pena de ficarmos, eternamente, na pré-história do desenvolvimento... Mas, deixando a "roupa suia" de lado, seus LEDs bicolores podem ser obtidos pelo Correio, fornecidos pela EMARK ELETRÔNI-CA (procure catálogo/anúncio/cupom em outra parte da presente APE...). Como Você já tem todo "o resto", não compensa a aquisição em KIT, porém, para aqueles que preferem o conforto. segurança e praticidade desse sistema, uma atenta leitura aos Anúncios contidos em APE (são vários os fornecedores que oferecem comonentes ou "pacotes" pelo Correio...) será sempre de erande valia...

"No meu ROBOVOX (APE nº 5) estou encontrando um problema... Não entendi as ligações do circuito aos jagues... Na fig. 5 (pág. 36 - APE 05) tem umas marcações com a letra T que vão ao mejo das dois jaques e eu não sei bem quais pontas dos fios devo ligar aí... Tenho 12 anos e aprecio muito o trabalho de APE..." - Marcos Bueno - Belo Hori $zone - MC$ 

Gostamos de saber que Você está comecando cedo, Marcos! Vai firme que aos poucos, as dúvidas vão sendo resolvidas pela própria prática, e logo, logo, você será um hobbysta avançado e tarimbado... Ouanto às ligações dos jaques realmente para o principiante às vezes fica um pouco difícil compreender as conexões, embora elas sejam muito simples... Observe a fig. A: nela mostramos. primeiramente, como é estilizado, pelos desenhistas de APE, um cabo blindado (costumeiramente ligado aos jaques...) Esse tipo de cabo contém um condutor interno, fino e isolado, que constitui o fio "vivo" (daí ser codificado sempre com a letra "V"): em torno desse fio fino e isolado interno, existe uma malha formada por fios metálicos finos e que, normalmente, corresponde à ligação de

#### **Edentedentenal Filtrand Prophetenal Filtrand Filtrand Prophetenal Filtrand Prophetenal Filtrand Prophetenal Fil**

"terra" (daí a codificação "T" adotada). Assim, lembre-se: em APE sempre o fio isolado interno dos cabos blindados é codificado com "V" e a malha metálica identificada com "T". Quanto ao jaque (também na fig. A) se Você puder desmontá-lo (removendo a isolação plástica que geralmente o recobre), verá uma estrutura semelhante à mostrada na figura. Mesmo se não for possível desmontar o jaque, olhando "por trás" Você reconhecerá a estrutura mostrada... Um dos terminais (geralmente em posição lateral nos jaques pequenos - tamanhos J1 e J2) está eletricamente ligado ao próprio "corpo" ou "pescoço" do jaque. Este terminal corresponde à ligação de "terra" (identificado então como "T"); o outro terminal (geralmente saindo da traseira do jaque) apresenta um pequeno ressalto, justamente onde "enrosca" a "cabeça" do plugue, ao ser inserido. Este segundo terminal é eletricamente isolado do corpo metálico do jaque, e constitui o "vivo" (codificado, assim como "V"). Uma yez identificados visualmente os fios e terminais, basta ligar (cabo blindado com jaque) "V" com "V" e "T" com "T", para que a conexão fique certa, "terra" com "terra" e "vivo" com "vivo", proporcionando boa blindagem e evitando captação de zumbidos ou ruídos elétricos indesejáveis, principalmente em circuitos (como o do ROBO-VOX) que lidam com sinais de áudio de baixo nível... Deu para entender. Marcos? Acreditamos que sim... Lembre-se que, por razões de desenho, na maioria das vezes, nos "chapeados" e ilustrações de APE, os jaques ou plugues são mostrados "fechados", e assim a identificação dos terminais é feita apenas pelas letras "T" c "V", Atenção e bom senso é só o que o hobbysta precisa...

"Sou iniciante e infelizmente só conheci-APE no nº 5... A revista me impressionou muito pela linguagem simples e fácil de entender... Tenho algumas dúvidas, que enumero a seguir:

- Por que, ao colocar dissipadores nos transistores de potência, se deve isolar a chapa metálica do dissipador?
- Montei a MICRO-SIRENE DE POLÍ-CIA, que mostrou uma potência sonora surpreendente para um circuito tão simples... Fiz algumas experimentações: substitui o resistor de 15K (base do transistor) por um de 10K, esperando aumentar ainda mais o volume. mas não deu certo (o transistor esquentou muito). Troquei o BC549C original por um TIP31 e o volume aumentou. Coloquei então um potenciometro de 10K no lugar daquele resistor, Consegui então uma "batida" lenta, que se torna mais rápida à medida que aumenta a resistência ajustada no

potenciômetro, até chegar ao som da strene normal, com a diferença que, ao soltar-se o botão o som decai mais rapidamente... A que se deve isso?

- -Montei o PIRILAMPO PERPÉTUO (AFE nº 5), porém, ao invés do LED piscar, fica permanentemente aceso, como una "lanterna automática"... Por que isso aconteceu? Como poderia controlar cargas maiores, como khmpadas incandescentes...? Poderia ser ligado, no lugar do LDR, um fototransfetor.<sup>3</sup>
- No circuito do MINI-PROVADOR DE CONTINUUDADE (APE nº 10) serio possível substituir o microfone de cristal por un alto-falante mini...?
- $-$ Gostaria de saber alguma coisa sobre os seguintes Integrados: 555, 741, CD4001, CD4011, CD4016 CD4017...

Entendam que "peguel o bonde andando, e sou ainda um iniciante, por isso tantas perguntas..." - Filipo Novo Mór -Porto Alegre - RS

Você realmente "estourou a cota" de perguntas, hein, Filipo? Mas vamos lá, que muitos dos assuntos são de interesse geral (podem também ajudar a outros Leitores e hobbystas), e assim merecem uma análise... Pela ordem das questões:

- Conforme explicado na AVENTURA

DosCOMPONENTES de APE nº 7, nos transístores de poténcia a lapela metálica está, normalmente, em conexão elétrica direta com o terminal de coletor, muito dificilmente pode ou deve fazer contato com a "terra" (geralmente negativo da alimentação) dos circuitos. Assim, por medida de segurança, coloca-se uma lámina de mica entre a lapela metálica do transistor e o dissipador, pois este (pelas suas dimensões e forma) freqüentemente é fixado ou apoiado na própria superfície interna da caixa. Se esta for metálica, a ausência da mica isoladora pode causar "curtos" danosos ao circuito e ao componente.

Na MICRO-SIRENE DE POLÍCIA (APE n '7) uma redução no valor do resistor original de 15K aumentará muito a corrente de base do transistor, com o que sua corrente de coletor aumentará proporcionalmente (daí o aquecimento que Você verificou), situando-se além do suportável pelo BC549C. Com um TIP31 (como Você experimentou...) esse aumento fica dentro do suportável pelo componente, entretanto, com uma polarizacio muito brava (potenciômetro que Você colocou, na posição de mínima resistência...), a impedância na rede de

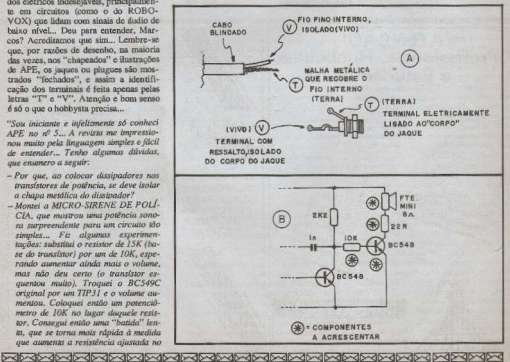

#### 

realimentação fica muito baixa, causando primeiro o "toque... toque..." e depois uma descarga muito rápida do capacitor eletrolítico de 470u (daí o rápido decaimento da sirene que Você notou...). Observar que na última coluna de texto da pág. 18 de APE nº 7, avisáramos que "podem ser feitas experimentações ou modificações com o valor do capacitor, mas não são recomendadas experiências com os valores dos resistores"...

- O fato do LED do seu PIRILAMPO PERPÉTUO accoder firmemente (e não piscar...) quando o circuito é colocado em ambiente escurecido, pode dever-se a um dos seguintes fatos: ou o LDR utilizado apresenta resistência ôhmica média muito baixa (com o que, mesmo no escuro total, ainda é capaz de manter o circuito "semi-bloqueado"), ou Você (contrariando recomendação explícita no projeto ...) usou um LED de outra cor, que não verdel O circuito só funciona perfeitamente com LED verde (que apresenta uma queda de tensão direta um व्यवस्थाप्यविषयेव्यवस्थाप्यवस्थाप्यवस्थाप्यवस्थाप्यवस्थाप्यवस्थाप्यवस्थाप्यवस्थाप्यवस्थाप्यवस्थाप्यवस्थाप्यवस्थ

-pouco maior do que a verificada nos<br>LEDS vermelhos ou amarelos ...).Outra possibilidade: conforme explicado no finzinho do texto descritivo do PI-RILAMPO (pág. 39 - APE n <sup>2</sup>5), se as pilhas estiverem iá " baleadas", isso poderá bioquear a oscilação do circuito, com o que o LED acenderá "fixamente" com "o que sobra" de energia nas pilhas... As relações de impedância junto à base do BC548 não permitem a substituição do LDR por fototransístor, Filipo, embora você possa tentar a experiência, baixando o valor do resistor original de 2M2 e aumentando proporcionalmente o valor do capacitor original de 2u2... O acionamento de potência (lâmpadas incandescentes) está fora de cogitação, já que o PIPE é um " circuitim" (essa façanha" exigiria tantas modificações drásticas no circuito, que ele, simplesmente, não seria mais o PIRI-LAMPO ...). Entretanto, na APE nº 12 Você encontra o PIPONA ( PIS-CA DE POTÊNCIA NOTURNO-AUTOMÁTICO) que faz exatamente o que você estava tentando "extrair" do pobre do PIPE; coloca centenas de watts de lâmpadas incandescentes a piscar, quando a escuridão cai sobre o sensor...

Para colocar um alto-falante mini no MICRO-PROVADOR DE CONTI-NUIDADE (APE nº 10), você devení acrescentar um terceiro transistor, mais dois resistores, conforme mostra o esqueminha na fig. B. Não aumentar a tensão de alimentação (obrigatoriamente fique nos 3 volts originalmente recomendados) tentando aumentar o som (é um instrumento de teste, não uma sirene de alarme...) pois isso "fritará" o transístor extra..

Finalmente, quanto aos componentes cuios códigos você relacionou, sua utilização é tão "intensa" nos projetos de APE que muitos dados práticos podem ser obtidos diretamente dos circuitos já publicados. Entretanto, para maiores detalhes fique atento nos "DADI-NHOS" (já publicados e a publicar) que costumam trazer características e aplicações típicas, "mastigadas" com fórmulas simples, etc. **N** 

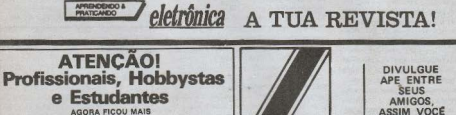

**AGORA FICOU MAIS ASSIM VOCE FÁCIL COMPRARI ESTARA** · Calxas Amplificadas **FAZENDO ELA** · Amplificado · Acessórios para Video-Games · Microfones **PARTICIPE CRESCER E** · Mixers · Cápsulas e aguihas **FICAR CADA** · Instrumentos de Medição DE SUA · Rédios **VEZ MELHOR!** · Gravadores · Eliminadores de plihas **REVISTA APE** · Conversores AC/DC · Rádio Gravadores **ESCREVENDO** - Fites Virgens para Video e Som  $-$ **Raks** - Toca Diacos · Kits diversos, etc.. **DANDO SUA OPINIÃO** CONHECA OF PLANOS DE COLABORANDO "SINTONIZE OS AVIÕES" FINANCIAMENTO DA FEKITEL **VAMOS FAZER**  $\Omega$ GRATIS **JUNTOS UMÁ** Piace de  $\overline{10}$ **GRANDE** DESCONTO ESPECIAL PARA RESUDANTES DE ELETRONICA **REVISTA!** Polícia-Navios-Etc. tazor Rádios receptores de VHF Faixas 110 a 135 e 134 a 174MHz Recepção alta e clara! CGR RÁDIO SHOP **ACEITAMOS CARTÕES DE CRÉDITO REVENDEDOR DE** Inf. técnicas ligue (011) 284-5105 **KITS EMARK** Vendas (011) 283-0553 Remeternos rádios para todo o Brasil<br>Av. Bemardino de Campos, 354. Eletrón CEP 04004 - São Paulo - SP Rua Barão de Duprat, 310 - Sto. Ama **NOSSOS RÁDIOS SÁO** São Paulo la 300m do Lgo. 13 de Maio SUPER-HETERODINOS COM CEP 04743 - Tel. 246-1162 PATENTE REQUERIDA

MONTAGEM 72

## Trêmolo Para Guitarra.

החתחתתתתתתתתתתתתתתתתת MAIS IIMA MONTAGEM ESPECÍFICA PARA OS "HOBBYSTAS MÚSICOS", UM "PEDAL DE EFEITOS" QUE ACRESCENTA GRANDE BELEZA AOS SOLOS OU ACORDES DE UM INS-TRUMENTO! CIRCUITO PEQUENO, DE FÁCIL REALIZAÇÃO, E QUE UTILIZA APENAS COMPONENTES COMUNS, RESUL-TANDO NUM DISPOSITIVO DE PERFORMANCE EQUIVALEN-TE À DOS EXISTENTES NO MERCADO ESPECIALIZADO. A UM CUSTO MUITAS VEZES MENOR

Existem algumas "fatias" muito bem definidas do Universo hobbysta e que, frequentemente, têm seus interesses diretos atendidos aqui nas páginas da APE, através de projetos especialmente dirigidos... Uma dessas importantes "fatias" é a formada pelos hobbystas músicos, segmento que cresce em importância a cada mês, iá que mais e mais ssocas se interessam por másica, e a Eletrônica (inevitavelmente, como em tudo o mais...) penetra nesse ramo, com forca total! Só para lembrar os Apeantes que estão "chegando agora", já mostramos aqui os seguintes projetos dirigidos a tal segmento:

- SUPER FUZZ/SUSTAINER PARA **GUITARRA (APE 05)**
- SUPER SINTETIZADOR DE SONS E EFEITOS (APE 08)
- AMPLIFICADOR P/GUITAR-RA-30 WATTS (APE 08)
- BONGÓ ELETRÔNICO (APE 13)

Seguindo a programação de projetos, aqui está o TRÊMOLO PARA GUI-TARRA (TREMGU), mais um "membro da família", dotado de todas as características que fazem a identidade das montagens publicadas em APE: fácil de montar, baixo custo, só componentes de aquisição normal, funcionamento garantido e desempenho equivalente ao de dispositivos comerciais muito mais caros...Quem estudou música (ou se interessou pelo assunto) sabe que TRÉMO-LO é um efeito de "modulação em amplitude" ou em intensidade, bastante utilizado em muitos instrumentos, e que acrescenta grande beleza e "difereca" à sonoridade normal de uma guitarra, por exemplo! Principalmente em solos lentos, ou em sequências harmônicas de acompanhamento, a modulação proporcionada pelo trêmolo é marcante, sobrepondo uma espécie de "ondulação" à sonoridade, muito bonita de se ouvir ! Existem "pedais" comerciais capazes de serar tal efeito, porém seu custo está "lá no alto"... Alguns circuitos mostrados em publicações de Eletrônica nos parecem ótimos, mas apresentam certa complexidade, além de componentes de aquisicão não muito fácil... Assim o TREMGU vem atender a todos os requisitos, numa montagem ao alcance mesmo dos principiantes (desde que sigam com atenção às Instruções..) e que dará resultados profissionais! Inclusive (como acontece com a maioria das montagens de APE...) o hobbysta e Leitor poderá, com certa facilidade, montar diversos TREMGUs para vendê-los (com bom lucro) aos amigos músicos (esse é um mercado potencialmente muito forte, que cresce constantemente...), valendo-se do prático sistema de KITs adquiríveis pelo correio, oferecidos por um dos Patrocinadores de APE (o anúncio está em outra parte da Revista, com Instruções completas). Enfim, sob todos os aspectos, uma montagem que vale a pena, tanto para uso próprio como para revenda...

#### **CARACTERÍSTICAS**

- Circuito de "efeito" para guitarras elétricas, para geração de TREMOLO (modulação controlada de amplitude das notas ou acordes).
- Controles: dois, sendo um de velocidade (efeito de modulação entre 2Hz e 15Hz aproximadamente) e outro de profundidade (determinando a intensidade da modulação em relação ao som "normal" do instrumento).
- Alimentação: 9 volts, sob baixa corrente (tipicamente por bateria "quadradinha" de 9 volts).
- Dimensões reduzidas, permitindo até

que, em alguns instrumentos, o circuito seja "embutido" dentro da própria guitarra.

TETTINGS !

- Montagem e utilização: muito simples. ao alcance mesmo dos principiantes. embora apresentando o desempenho profissional!

#### O CIRCUITO

A fig. I mostra o diagrama esquemático do circuito do TREMGU, em toda a sua simplicidade... São dois os blocos. cada um centrado num dos transistores. A esquerda temos um oscilador senoidal com realimentação proporcionada por "duplo T", sistema que permite funcionamento estável sob as baixas frequências envolvidas, além da geração de uma forma de onda apropriada para a função (sem "cotovelos" bruscos, mas com 'subidas" e "decaimentos" suaves, características do sinal senoidal...), Entre os resistores e capacitores que formam o "duplo T", um elemento variável (potenciômetro de 47K) permite o ajuste da frequência entre os limites aproximados de 2Hz e 1SHz, faixa mais do que apropriada às necessidades de um TRÉMO-

O segundo transístor funciona como uma "chave" eletrônica, modulando a intensidade do sinal proveniente da guitarra, a partir da freqüência gerada pelo oscilador. O potenciômetro de 470K faz parte da polarização de base desse segundo transístor e, ao mesmo tempo recebe e "dosa" o sinal proveniente do oscilador do TREMGU, com o que pode realizar a função de controlar a profundidade do efeito.

Notar que, pelas características do arranjo em "atenuador paralelo" (componentes em torno do emissor do segundo transístor), os jaques de Entrada e Saída do TREMGU são reversíveis, ou seja: tanto faz usar um deles como Entrada e o outro como Saída, ou vice-versal

A alimentação de 9 volts é drenada em poucos miliampères, pelas necessidades modestas do circuito, e assim uma pequena bateria apresentará grande du-

#### MONTAGEM 72 - TRÊMOLO PARA GUITARRA

rabilidade (o circuito também pode ser alimentado por fonte de 9 volts, desde que muito bem filtrada e estabilizada não servem esses famosos "eliminadores de pilhas" que existem por aí, de qualidade altamente duvidosa...).

Um ponto importante no circuito do TREMGU: devido à importância do ganho e de outras características intrínsecas, no cálculo e funcionamento geral do projeto, nenhum dos dois transístores admite equivalências. Devem ser usados exatamente os transistores indicados... Isso, porém, não constitui problema, pois ambos os componentes são de aquisição fácil no nosso mercado (A-PE é a única Revista nacional para o amante de Eletrônica que nunca coloca, em seus projetos, componentes "impossíveis" ou "figurinhas difíceis", em montagens mirabolantes destinadas unicamente a "vender revista", mas que só servem para deixar os leitores com "água na boca"...).

- · 1 Transístor BC549C (não admite equivalente, na aplicação)
- · 1 Transistor BC547 (não admite equivalente, na aplicação)
- · 1 Diodo 1N60 (germânio, pequenos sinais)
- $\bullet$  1 Resistor 2K2 x 1/4 wart
- $01 -$  Resistor  $3K3 \times 1/4$  watt
- $\bullet$  2 Resistores 10K x 1/4 watt
- $0.1 -$  Resistor 27K x 1/4 watt
- 1 Resistor 100K x 1/4 watt
- $2 Resistores 220K x 1/4 watt$
- $01 -$ Resistor 680K x 1/4 watt
- $\bullet$  1 Resistor 1M x 1/4 watt
- $0.1 -$  Resistor 330K x 1/4 watt
- · 1 Potenciômetro de 47K (linear)

#### OS COMPONENTES

Embora (como já mencionado...) alguns componentes sejam de especificação rígida (quanto à não recomendação do uso de equivalentes), nenhuma das peças do TREMGU apresentará dificuldades na aquisição. De qualquer maneira, é uma boa norma apenas adquirir os componentes após obter a certeza de que todas as peças são disponíveis nos varejos da sua Cidade. como prática opção, temos o sistema de KITs iá mencionado no início da presente matéria...

É importante que o Leitor identifique muito bem os terminais dos componentes polarizados (transístores, diodo e capacitores eletrolíticos), bem como saiba 'ler" com precisão os valores dos demais componentes... Ouem ainda não for "cobra" nessas atividades, poderá (sem nenhum acanhamento, já que todos nós, um dia, fomos hobbystas "pagãos", sem exceções...) recorrer ao TABELÃO.

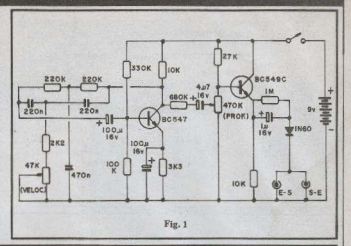

#### **LISTA DE PECAS**

- · 1 Potenciômetro de 470K (log.)
- · 2 Capacitores (poliéster) 220n
- · 1 Capacitor (poliéster) 470n
- · 1 Capacitor (eletrolítico) lu x 16V (ou tensão major)
- · 1 Capacitor (eletrolítico) 4u7 x 16V (ou tensão major)
- · 2 Capacitores (eletrolíticos) 100u  $x 16V$
- · 1 "Clip" para bateria "quadradinha<sup>"</sup> de 9V
- · 1 Interruptor simples (chave "alavanca", reforçada)
- · 2 Jaques grandes (tipo "guitarra") mono
- $-25$  cm de cabo blindado mono
- · 1 Placa de Circuito Impresso específica para a montagem (6,5  $x \notin \Omega$  cm)
- Fio e solda para as ligações

#### **OPCIONAIS/DIVERSOS**

- · 1 Caixa para abrigar o circuito. Pode ser usado o modelo PB201 da "Patola" (8,5 x 7,0 x 4,0 cm) ou outro de dimensões compatíveis
- · 2 Knobs para os potenciômetros
- Parafusos e porcas para fixacões (da placa, da chave,  $ctc.$ )

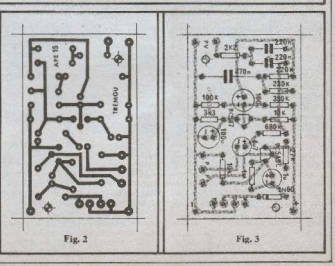

#### **MONTAGEM 72 - TRÊMOLO PARA GUITARRA.**

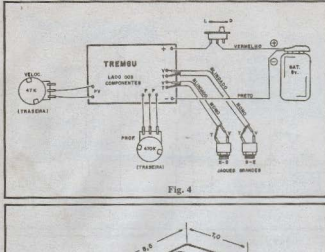

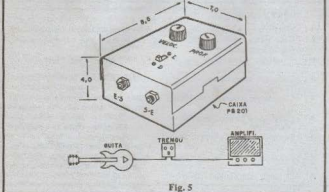

sempre encartado nas primeiras páginas dos exemplares de APE.

#### A MONTAGEM

O primeiro passo é a confecção ou "reconhecimento" (se a placa for adquirida com o KIT) da placa de Circuito. Impresso, cujo lay out está na fig. 2. O desenho não é complicado e qualquer dos métodos tradicionais (canetas especiais com tinta ácido-resistente, decalques, etc.) podem ser facilmente usados na reprodução... O importante, em qualquer caso, é conferir com muita atenção a placa com o desenho, corrigindo previamente eventuais defeitos... Uma leitura às INSTRUCÕES GERAIS PA-RA AS MONTAGENS também será de grande valia para os que estão agora começando no fantástico hobby eletrônico.

Para a colocação e soldagem das peças o Leitor deve guiar-se pelo "chapeado", visto na fig. 3, que mostra a placa já pelo lado não cobreado, todos os componentes posicionados... O principal cuidado na inserção das peças deve ser dedicado aos componentes polarizados: transístores, diodo e capacitores eletrolíticos. Quanto aos demais componentes, o importante é colocá-los rigorosamente de acordo com os seus valores (em relação às posições que ocupam na placa...).

A fase seguinte da montagem também exige cuidado e atenção: as conexões externas à placa, mostradas na fig.4. O desenho mostra a placa também pelo lado não cobreado, já com os potenciômetros, jaques, bateria e chave devidamente interligados. ATENÇÃO às ligações dos potenciômetros (ambos vistos pela trascira, na figura...), polaridade de alimentação (referenciadas pelas cores dos fios provenientes da bateria) e conexões dos dois jaques via cabos blindados (posições das malhas ou fios de terra "T" e fios "vivos" "V"...)

Como o TREMGU lida com sinais de baixo nível, colocado entre a guitarra e o amplificador, convém que toda a fiação do circuito seia curta e direta (sempre em comprimento apenas suficiente para uma confortável instalação na caixa escolhida para o circuito), evitando assim captações ou ruídos.

#### CAIXA E UTILIZAÇÃO

O "encaixamento" do circuito poderá ser feito com bases na fig. 5, que ilustra o container sugerido no item OPCIONAIS/DIVERSOS... Outras caixas podem ser utilizadas, desde que apresentem dimensões compatíveis.Caixas metálicas, por exemplo, são ótimas. pois além de apresentarem rigidez mecânica superior às do plástico, incrementam a blindagem geral do circuito (ligando-se eletricamente o corpo da caixa à linha do negativo de alimentação do circuito, "malhas" dos cabos blindados, etc...)

A utilização do TREMGU não apresenta nenhuma dificuldade (quem já lida com guitarras e amplificadores, conhece o sistema de interligação desse tipo de efeito...) Na mesma fig. 5 vemos o diagrama de ligação, mostrando a "posição" do TREMGU, entre a saída da quitarra e a entrada do amplificador. Em uso, o volume (e os ajustes tonais) deve ser posicionado, no instrumento e no amplificador, "ao gosto do freguês": a velocidade ou rítmo da modulação é ajustada no devido potenciômetro do TREMGU (o ajuste permite desde uma modulação bem lenta, até uma bem rápida, em ampla cama de efeitos...) e, finalmente, a intensidade do efeito é controlada no potenciómetro de profundidade do TREMGU (o ajuste permite desde uma atuação extremamente suave, até uma modulação bem "profunda").

Com o interruptor do TRENGU desligado, a Guitarra trabalhará com som normal, não havendo a necessidade específica de uma chave extra de by pass, como é comum nos pedais de efei $t$ os

Ocorrendo problemas ou dificudades na oscilação do circuito do TREMGU e após uma rigorosa conferência de posicões e valores dos componentes, o "galho", scguramente, estará no primeiro transistor (BC547) que não pode, no circuito, apresentar ganho excessivo ou muito baixo...Não deve, no circuito, nessa posicilo, ser usado por exemplo, transistor BC548 ou BC549, ou mesmo um BC547 "com letra"... A maior variacão que o circuito aceitará, sem problema, é um BC547A, porém o recomendável é ater-se aos códigos indicados na LISTA DE PECAS...

MONTAGEM<sub>73</sub>

## **Minuteria Profissional** Coletiva -Bitensão).

.<br>התתחתתתתתתתתתתתתתתתתתתתתתתתתתתת MONTAGEM PARA PROFISSIONAIS ELETRICISTAS E INSTA-LADORES PREDIAIS, MINUTERIA PROFISSIONAL, COLETIVA (ADMITE QUALQUER NÚMERO DE PONTOS DE CONTROLE). BITENSÃO, (FUNCIONA INDIFERENTEMENTE EM REDES DE 110 OU 220V), POTENTE (COMANDA ATÉ 1.200 WATTS DE LÂMPADAS) E ONDA COMPLETA (A UNICA QUE PODE CON-TROLAR DIRETAMENTE TAMBÉM LÂMPADAS FLUORESCEN-TES!), BAIXO CUSTO, MONTAGEM FÁCIL, INSTALAÇÃO SIM-PLES E ECONÓMICA! UM ITEM PARA FAZER O LEITOR "PROFISSIONALIZADO" REALMENTE GANHAR DINHEIRO...

No nº 3 de APE mostramos o projeto da LUZ TEMPORIZADA AUTOMÁ-TICA (LUTA), uma prática minuteria de toque, simples e eficiente para instalações localizadas (controle de um ponto de luz por um ponto de acionamento), embora admitisse, com algumas adaptações, uma utilização "semi-coletiva"... Foi (e é...) um projeto de grande sucesso entre os Leitores que já trabalham na área de instalações (segundo a Firma fornecedora dos KITs mostrados em APE, até hoje a LUTA constitui um dos ftens mais solicitados), porém temos recebido muitos pedidos de um projeto mais profissional, de uma minuteria mais potente, tipo "coletiva" mesmo, dotada de ajuste da temporização, facilidade de instalação "multi-ponto" e - principalmente - capaz de acionar também luzes fluorescentes...

Sabemos (por experiência própria, e pelo relato dos Leitores...) que dispositivos desse tipo existem no comércio especializado, porém o seu proço é simplesmente "assustador", mesmo considerando a sua categoria "profissional"... Assim encarregamos nosso Laboratfoio de criar um equivalente no "estilo APE", ou seia: com performance idêntica à oferecida por dispositivos comerciais do gênero, porém de custo e complexidade inferiores. Nossos projetistas já estão acostumados com desafios desse tipo e, simplesmente, "tiraram de letra"! Aqui está, a MIPCOB (MINUTERIA PROFISSIONAL - COLETIVA/BI-

TENSÃO), dotada de todas as características requeridas por um dispositivo do gênero!

Num circuito pequeno (cabe numa caixa 4 x 2 standart de instalação elétrica...), de montagem simplíssima (apenas componentes de uso corrente, como é norma aqui em APE...) e instalação fácil (conforme requerido pelos Leitores "do ramo"...), o conjunto de características e parâmetros (ver a seguir) nada fica devendo a dispositivos comerciais muito mais caros e "trambolhudos"!

A MIPCOB, obviamente, não é uma montagem dirigida aos iniciantes, nem aos hobbystas "descompromissados" mas sim um projeto específico para finalidades profissionais, destinado ao grande número de Leitores que já "vivem do ofício", instaladores, projetistas de elétrica, etc. Entretanto, devido à total "descomplicação" na montagem e instalação, pode até constituir uma excelente oportunidade para muita gente iniciar-se numa atividade mais "séria", profissional e financeiramente falando...

#### **CARACTERISTICAS**

- Minuteria tipo profissional, permitindo múltiplos pontos de comando e capaz de acionar simultaneamente vários pontos de iluminação (tipo "um por andar", para instalações prediais).
- Potência de acionamento: até 600 watts de lâmpadas em 110V ou até 1200 watts em 220V.
- Saída: em onda completa, permitindo o comando tanto de lámpadas incandescentes comuns, quanto de lâmpadas fluorescentes (dentro das wattagens indicadas).
- Tensão da rede local: 110 ou 220V, indiferentemente, sem qualquer necessidade de chaveamento ou modificacão circuital (bitensão).
- Temporização: de 30 segundos a 5 minutos, ajustável previamente por trim pot. A gama de tempos permite abranger praticamente todas as necessidades prediais específicas.
- Pontos de comando: quantos se queira, através de pulsadores (interruptores de pressão, N.A., comuns...) instalados a qualquer distância do circuito "puxados" por cabo paralelo 'fino.
- Circuito: de máxima segurança (atendendo a normas de instalação), protegido contra transientes e defendido contra comandos "falsos". Saída filtrada e inumizada contra geração de interferências.
- Instalação: 5 terminais, sendo 2 para os pulsadores e 3 para as ligações à C.A. e as lâmpadas controladas.
- -Dimensões: pequenas, compatíveis com instalação e acondicionamento dentro de uma caixa standart 4 x 2 de parede (fechada por "espelho cego").

#### O CIRCUITO

Nada de "fantasticamente inédito" no circuito da MIPCOB, porém um inteligente arranjo de vários "truques" circuitais de resultados mais do que comprovados e testados! O Leitor assíduo de APE reconhecerá, no diagrama esquemático (fig. 1) diversas configurações que já surgiram antes, em projetos outros, aqui publicados...

O "coração" do circuito é um versátil Integrado C.MOS, o 4093 (4 gates tipo Schimitt Trigger com duas entradas entradas cada, função NAND...). O primeiro gate (pinos 1-2-3) funciona

mmmmmm

#### MONTAGEM 73 - MINUTEIRA PROFISSIONAL (COLETIVA - BITENSÃO).

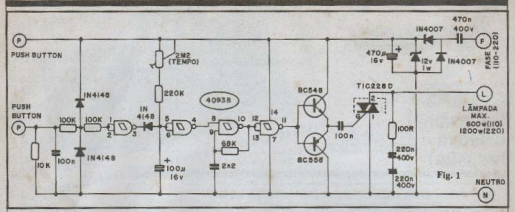

como simples amplificador tipo "tudo ou nada" para o sinal do comando. Este sinal é dado pelo momentâneo "curto circuitar" dos pontos (P)(P), O resistor de 10K mantém (sob baixa impedância relativa) a cntrada do gate "baixa", até o momento do comando efetivo. O capacitor de 100n filtra qualquer ruído elétrico presente na linha (e que eventualmente ainda não tenha sido "absorvido" pela baixa impedância oferecida pelo resistor de 10K...). Os dois resisto-

res de 100K mais os diodos 1N4148 conformam um arranjo protetor capaz de defender "com unhas e dentes" a integridade do gate C.MOS contra consideráveis picos ou transientes de tensão eventualmente presentes ou induzidos na cabagem de comando.

O diodo 1N4148 (entre o primeiro e o segundo gates do 4093) mais o eletrolítico de 100u, resistor de 220K e trimpot de 2M2 formam, juntamente com o segundo gate (pinos 4-5-6), um

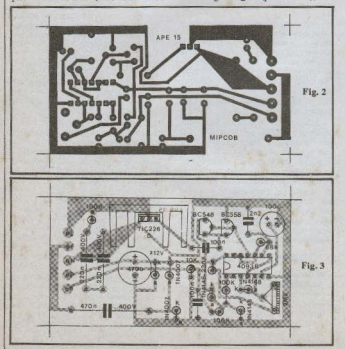

temporizador (monoestável) acionado pela saída do primeiro gate e com período variável entre 30 segundos e 5 minutos, aproximadamente (dependendo do ajuste realizado po trim pot). A saída do monoestável (pino 4) que normalmente (em stand by) está "baixa", sobe durante a temporização, acionando, por sua vez, o astável (oscilador) circuitado em torno do terceiro gate (pinos 8-9-10), que assim fornece, em sua saída (pino10) um trem de pulsos de freqüência bem elevada (em relação aos 60Hz da rode C.A.).

Esse trem de pulso é finalmente "bufferado" pelo último gate do 4093 (pino 11-12-13) o qual, por sua vez, aciona um par complementar de transistores (BC548/BC558) que atuam como amplificadores de corrente, fornecendo ao capacitor de 100n transicões bem nítidas e bruscas nas "subidas" e "descidas" dos pulsos. A carga/descarga desse capacitor fornece ao terminal de porta (G) do TRIAC TIC226D pulsos agudos. em frequência alta, capazes de manter o TRIAC gatilhado de forma praticamente total durante o período de temporização, com o que a carga (lámpadas) recebe energia em onda completa (todinha a senóide da C.A. é aplicada às lâmpadas, quando estas estão na configuracão "ligadas"...).

Uma fonte de baixa tensão já "clássica" (pelo menos em APE), baseada na reatância capacitiva do 470n x 400V, retificada pelos dois 1N4007, reduzida e estabilizada nelo zener de 12V e filtrada pelo eletrolítico de 470u, alimenta o setor de comando (Integrado, transistores e anexos) de forma econômica e eficiente (sem transformadores grandes, pesados e caros, e sem aqueles "baita" resistores de queda, de alta dissipação, que aquecem "barbaridade"...)

Em naralelo com o TRJAC uma rede RC formada pelo resistor de 100R mais

#### MONTAGEM 73 - MINUTEIRA PROFISSIONAL (COLETIVA - BITENSÃO).

os dois capacitores de 220n x 400V (que formam, economicamente, um capacitor de 110n x 800V...) realiza dois importantes trabalhos: evita que o ránido chaveamento do TRIAC cavic à rede C.A. uma profusão de harmônicas interferentes e, ao mesmo tempo, protege o TIC226D contra os "coices" de alta tensão "devolvidos" pelos reatores das limpadas fluorescentes (no acionamento de lámoadas incandescentes comuns, tal fenômeno não ocorre, por se tratar de cargas puramente resistivas...).

O TRIAC, dotado de um dissipador de dimensões não muito avantajadas, pode, tranquilamente, manejar por períodos de até 5 minutos, uma corrente de até 6 ampères com "folga", e tanto em 110 quanto em 220V. Assim, cargas até 600 watts ou até 1200 watts, respectivamente, podem ser controladas sem "fritrar" o dito TRIAC!

Graças ao parâmetros do TRIAC e às características da pequena fonte de baixa tensão, o circuto como um todo é bitensão, ou seja: pode ser energizado por 110 ou 220V C.A., indiferentemente (é óbvio que as lâmpadas controladas devem ser para uma tensão compatível com a da rede local...).

Enfim: um circuto "enxuto", eficiente, confiável e, ao mesmo tempo, de baixo custo, digno de receber o rótulo de "profissional"

#### **LISTA DE PECAS**

• 1-TRIAC TIC226D (400V x 8A) % · 1 - Circuito Integrado C.MOS 4093B  $01 - Transistor BC548$  $\sim$  $\bullet$  1 - Transistor BC558  $\theta$  I - Diodo zener para 12V x 1W (BZV85C12 ou equivalente) \ · 2 - Diodos 1N4007 ou equivalente  $(1.000V + 1A)$ · 3-Diodos 1N4148 ou equivalente  $(75V \times 0,2A)$  $\bullet$  1 - Resistor 100R x 1/4 watt  $\uparrow$  $01 -$ Resistor 10K x 1/4 watt  $0$  I - Resistor 68K x 1/4 watt  $\bullet$  2 - Resistores 100K x 1/4 watt  $\bullet$  1 - Resistor 220K x 1/4 watt  $0.1 -$  Frim pot (vertical) de  $2M2 \times$ · 1 - Capacitor (poliéster) 2n2 2 - Capacitores (poliéster) 100n · 2-Capacitores (poliéster) 220n x 400V (ATENÇÃO à voltagem) x · 1 - Capacitor (poliéster) 470 400V (ATENÇÃO à voltagem) · 1 - Capacitor (eletrolitico) 100u  $16V$   $\times$ · 1-Capacitor (eletrolítico) 470u x  $16V \times$ · 1 - Placa de Circuito Impresso específica para a montagem  $(8.6 \times 4.6)$  $cm.)$   $\lambda$ 41 - Dissipador para o TRIAC, médio  $(3.0 \times 2.5 \times 1.5 \text{ cm.} - 4 \text{ aletas})$ 

- · 1 Pedaco de barra de conectores narafusados ("Weston" ou "Sindal") com 5 segmentos
- ۰ - Fio e solda para as ligações

#### **OPCIONAIS/DIVERSOS**

- O acondicionamento da MIPCOB está prevista nara uma caixa standart de instalação elétrica, tamanho 4" x 2", vedada por "espelho cego". Deve ser usada caixa plástica para evitar problemas de "curtos" (ver fig. 7, mais adiante).
- $\overline{\phantom{a}}$ - Pulsadores: tantos quantos forem necessários, em qualquer distância (o protótipo foi testado com cabagem de controle de 50 metros. com funcionamento perfeito).
- è - Cabagem para os pulsadores: cabo paralelo fino (nº 22 a 26) iá que o percurso é de baixíssima corrente. Também pode ser usado cabo duplo tipo "telefônico" (trançado).

#### OS COMPONENTES

Todas as pecas da MIPCOB são de fácil aquisição, porém ressaltamos alguns importantes requisitos:

- $-$ O Integrado 4093B deve ser de boa procedência (com esse negócio de "reserva de mercado", fica até anti-patriótico mencionar quais Integrados não devem ser usados no circuito, mas isso é um fato, e para bom entendedor, meia palavra...).
- Podem ser usados equivalente nos dois transístores, desde que em "par casado" complementar (BC547/BC557, BC549/BC559, etc.). Também se um dos transístores tiver uma letra (A. B. ou C...) em sufixo ao código, o outro transístor deve ter a mesma letra, para perfeito equilíbrio do par...
- RESPEITAR as tensões de trabalho indicadas para os capacitores de poäéster de 220n e 470n (sob nenhuma hipótese podem ser usados capacitores para 250V, sendo obrigatória a tensão mínima de 400V para os citados componentes). Podem ser usados, nos casos mencionados, capacitores para 630V, porém seu tamanho maior do que os para 400V pode causar problemas de inserção ou acomodação na placa...

Guardados esses cuidados, o "resto" resume-se em identificar corretamente os terminais e polaridades dos componentes que têm posição certa e única para sezem ligados ao circuito: TRIAC. transístores, zener, diodos e canacitores eletrolíticos (o TABELÃO está lá, no começo da Revista, para "livrar a cara" dos esquecidinhos ou iniciantes...).

#### A MONTAGEM

Numa montagem para utilização profissional, como é o caso da MIP-COB, e levando-se em conta as relativamente altas tensões e correntes envolvidas, a confecção da placa de Circuito Impresso exige cuidados e atenção redobrados! O lay out visto na fig. 2 traz. em tamanho natural, o padrão cobreado de ilhas e pistas, que deve ser fielmente reproduzido. Depois de pronta e limpa, a placa deve ser conferida com rigor, verificando-se e sanando-se eventuais defeitos antes de iniciar qualquer soldagem. Nos KITs oferecidos por um dos Patrocinadores de APE, essa parte relativamente "chata" da montagem (que é a confecção da placa...) iá vem "mastigada", pois o comprador recebe a dita placa pronta, furada, protegida por verniz e com o chapeado (posicionamento dos componentes, como na fig. 3) impresso no lado não cobreado, por silk screen tornando a montagem um verdadeiro "passcio"...

Confececionada ou obtida a placa,

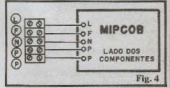

"reconhecidos" os componentes, podemos passar às soldagens, com o Leitor guiando-se pelo chapeado (fig. 3), onde a placa é vista pelo lado não cobreado, com todas as peças já colocadas, além de importantes informações sobre códigos, números, valores e polaridades (que devem ser seguidas com o máximo de atenção...).

Os cuidados majores devem ser dedicados aos componentes polarizados e suas posições relativas: Integrado, TRIAC (a lapela metálica deste fica voltada para o lado "de fora" da placa...), zener e diodos (observar que tais componentes são montados em pé e que a identificação dos seus terminais de anodo "A" e catodo "K" está nitidamente demarcada no chapeado - em dúvida, consultar o TABELÃO...) e capacitores eletrolíticos (polaridade dos terminais indicada na figura). Notar ainda que por razões de compactação - os resistores também são todos montados em pé... Observar bem os valores desses componentes, em relação às posições que ocupam na placa.

As INSTRUCOES GERAIS PARA AS MONTAGENS (nas primeiras páginas de toda APE...) apresentam im-

#### MONTAGEM 73 - MINUTEIRA PROFISSIONAL (COLETIVA - BITENSÃO).

portantes conselhos, dicas e informações que devem ser seguidas por todos, novatos ou "veteranos", pois do cumprimento delas dependerá o sucesso de qualquer montagem.

O dissipador do TRIAC (preso a este por parafuso e porca) deve ficar com as aletas voltadas para o interior da placa. Para que a altura geral da montagem nermanaca em dimensões compatíveis com a qua instalação numa caixa 4" x 2", é importante que o corpo do dissipador fique bem rente à superfície da pla- $\sim$ 

Finalizadas as soldagens dos componentes tudo deve ser novamente conferido, com énfase na qualidade dos pontos de solda, auséncia de "curtos", corrimentos ou falhas no lado cobreado... As ilhas perifóricas "L-F-N-P-P" destinam-se às conexões externas, e a sua utilização ficará clara nas próximas ilustracões...

A fig. 4 mostra as conexões prévias entre placa e barra "Sindal", com a (importante) codificação de cada terminal de utilização:

- $-1$ . Liescão da(s) lámoada(s)
- -F Ligação à "fasc" ou "vivo" da  $C.A.$
- N Ligação ao "neutro" ou "terra"  $da$   $CA$ .
- P Ligação à linha de pulsadores  $-P - idem$

Notar que as conexões "L-F-N" devem ser feitas com fio de grosso calibre (nº 12 ou 14) enquanto que as ligações "P-P" podem ser feitas até<br>com cabinho (nº 20 a 24). O conjunto de ligações mostradas na fig. 4 deve ser feito com cabagem bem curta, de modo que a barra de segmentos parafusáveis possa ser acomodada bem próximo à própria placa (caso contrário ocorrerão dificuldades no "embutimento" do arranjo dentro da caixa 4" x 2" recomendada...

#### **INSTALACÃO** "ENCAIXAMENTO"

A fig. 5 mostra o diagrama de ligações para a instalação e uso da MIP-COB. Observar com atenção as ligações a(s) lâmpada(s) e à C.A., calibre de cabagem e limites de wattagem das lâmpadas. Notar também a disposição em paralelo da linha de pulsadores, que pode ser estendida a qualquer distância e em qualquer quantidade de pontos.

Lembrar que qualquer erro ou inversão, principalmente nas conexões "L-F-N" causará inevitáveis "curtos" com a "queima" do circuito da MIP-COB, Assim as ligações definitivas apenas devem ser feitas após o instalador obter a certeza de que a cabacem e a distribuição das funções estão segura-

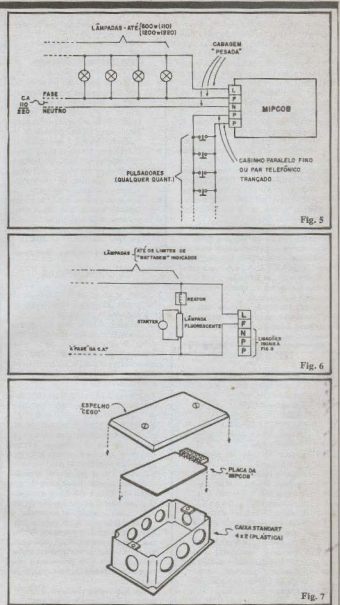

#### mente corretas.

O diagrama básico da fig. 5 mostra lâmpadas incandescentes comuns pela MIPCOB, porém, como já ficou claro ao longo do presente artigo, também lâmpadas fluorescentes podem ser controladas. Para tanto (mantido sempre o

"respeito" às wattagens mencionadas) os conjuntos lámpada/reator/starter dovem ser ligados conformo ilustra a fig. 6. Nenhum problema ou dificuldade: basta considerar os terminais "L-F" da MIPCOB como se fossem os "polos" da C.A. aos quais as lâmpadas (mais reato-

#### MONTAGEM 73 - MINUTEIRA PROFISSIONAL (COLETIVA - BITENSÃO)

res e starters) seriam normalmente ligados. Não esquecer que (assim como na fig. 5) a linha "F" deve ir à "fase" da C.A., a linha "N" diretamente ao "neutro" e as linhas "P-P" aos pulsadores.

As luminárias com fluorescentes apresentam um rendimento luminoso superior ao verificado com lámpadas incandescentes... Assim - e também para preservar o circuito da MIPCOB contra os pulsos de alta tensão "devolvidos" pelos reatores das fluorescentes de wattagens mais elevadas - convém que cada ponto de luz, nesse tipo de instalação, não ultrapasse 100 ou 120W (até 5 pontos em 110 ou até 10 nontos em 220 de acordo com os limites da MIPCOB...).

Se forem comandadas apenas lâmpadas incandescentes comuns, tal limitação de "wattagem por ponto" não existe (permanecendo apenas o limite total para a potência controlada, conforme "CARACTERÍSTICAS"...)

Para finalizar, a fig. 7 mostra como o circuito da MIPCOB pode ser acondicionado numa caixa plástica standart, tamanho  $4" \times 2"$  (ou major, para quem gosta de trabalhar "com folga"), devidamente vedada por um "espelho cego". Com tal acondicionamento, a eventual manutenção ficará facilitada e dentro das normas de engenharia elétrica. Para evitar problemas com "curtos" ou contatos indevidos, recomendacaixa plástica (o aquecimento do circuito, em condições normais de uso, é perfeitamente aceitável para esse tipo de container...). entretanto, nada impede que as caixas metálicas sejam usadas, desde que majores  $(4" \times 4")$  e que rigorosos cuidados de isolação seiam tomados, no sentido de que nenhuma parte metálica do circuito (terminais de componentes, dissipador do TRIAC, pistas cobreadas, etc.) possa tocar on fazer contato elétrico com a superfície internada caixa! O recomendável, nesse caso, é que a fixação da plaça na caixa seja feita através de espaçadores e buchas de nylon, baquelite ou cerâmica, normalmente utilizados em instalações elétricas com alto nível de segurança.

Enfatizamos que a MIPCOB não é uma montagem destinada a "leicos" pois embora sua construção "eletrônica" possa ser tentada, "sem medos", mesmo por principiantes, sua instalação profissional requer cuidados e conhecimentos de pessoas qualificadas no ramo. Nada impede, contudo, que o hobbysta "caprichoso" monte MIPCOBs em quantidades comerciais (o sistema de KITs facilita muito essa pequena atividade "industrial") revendendo-as para eletricistas e instaladores habilitados, fornecendo sempre, junto com o dispositivo, as instruções de uso contidas no presente artigo.

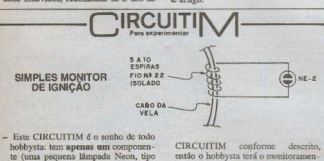

- NE-2) e mais nada... No entanto, funciona e tem utilidade! - Conforme mostra a figura, os termi-
- nais da NE-2 devem ser ligados a um pequeno enrolamento (5 a 10 espiras de fio nº 22, isolado) feito em torno do cabo de vela de um veículo. Esse enrolamento deve ser bem apertado em torno do cabo de vela, podendo ser fixado no local com um pouco de fita isolante ou fita crepe.
- A cada pulso de alta tensão no cabo (correnpondente a um "disparo" do sistema de ignicão do veículo), a lampadinha emitirá um lampeio nítido, indicando o funcionamento do sistema? Se cada um dos cabos de vela do carro (geralmente são 4...) for dotado de um

to de todo o sistema de ignicão.

- Através das indicações do SIMPLES MONITOR DE IGNIÇÃO, qualquer defeito nos cabos de alta tensão será facilmente detetado (velas muito carbonizadas, ou cabos com mau contato, por exemplo), pelo não acendimento da respectiva Neon, ou por acendimento em intensidade inferior ao mostrado pelos outros cabos!
- As lampadinhas poderão até ser fixadas aos próprios cabos de velas (com uma volta de fita crepe), de modo que a visualização seja direta. Com o motor em "marcha lenta" é interessante "ver" a ordem de disparo das velas. nitidamente indicada pelos lampejos nas respectivas NE-2...

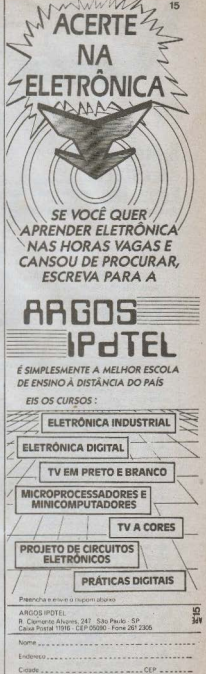

 $C$ 1980

## **Sintetizador** de Estéreo **Espacial.**

SIMULADOR ELETRÔNICO DE EFEITO ESTÉREO EXTRE-MAMENTE REALISTA, ACOPLÁVEL A QUALQUER FONTE MONO DE SINAL, COM EXCEPCIONAIS RESULTADOS SONO-ROS! BASEADO EM INTEGRADO ESPECÍFICO DE FÁCIL AQUISICÃO. TRANSFORMA QUALQUER "RADINHO" MONO NUM FANTÁSTICO RECEPTOR ESTÉREO (ENTRE OUTRAS APLICACÓESI

A presente montagem constitui um dos itens mais solicitados, por carta, pelos Leitores... A relativa demora na sua publicação deveu-se, unicamente, ao cuidado que sempre temos de apenas mostrar em definitivo um projeto após obtermos a certeza de que sua construcio año unresentará problemas de nenhum tipo (principalmente de aquisição de componentes fundamentais). Felizmente, o Integrado específico TDA3810 (Philips) já se encontra em disponibilidade, na maioria dos bons fornecedores, e assim o hobbysta pode, finalmente, realizar esse fantástico projeto!

Basicamente o SINTETIZADOR DE ESTÉREO ESPACIAL (SESTE, para simplificar...) é um circuito de "simulação" de estéreo, a partir de uma fonte mono, ou seja: "pega" o sinal mono (um canal) e, através de uma sofisticada "trucagem" eletrônica (que inclui inversão e separação de fases, separação do espectro e retardo do sinal...), gera um sinal estéreo bastante convincente (até mais bonito do que um estéreo "real", sob certos aspectos...), aplicável à entrada de qualquer bom amplificador estéren!

As aplicações são muitas (algumas óbvias, outras nem tanto...), por exemplo

- Acoplado à saída de "radinhos" comuns (mesmo AM), o SESTE proporcionará audicão em "estéreo", de alta qualidade, acoplado a um amplificador de bom desempenho. Conjugado numa opção bastante lógica - ao RE-CEPTOR PORTÁTIL EM (APE nº 08) ou ao SINTETIZADOR FM -KV10 (ver Lista de KITs do Prof. BÉDA MARQUES, em outra parte da presente APE), o resultado será um sofisticado receptor estéreo.

- Usado entre um instrumento musical (uma guitarra, por exemplo) e o amplificador de potência (eventualmente precedido de um pequeno pré-amplificador) proporcionará uma performance estéreo "ao vivo" (impossível de se obter por outros métodos)
- Permite gravar uma fita estéreo a partir de uma fonte mono! O Leitor poderá, por exemplo, copiar uma fita usando como fonte de sinal um gravador cassette mono, obtendo, num tane deck estéreo uma fita com dois canais distintos
- Acoplado entre um microfone (com pré-amplificador) e um amplificador estéreo de potência, permitirá um "senso de espacialidade" acentuado, dando a "impressão acústica" de um ambiente de grandes dimensões (mesmo que a sala seja relativamente pequena)!

São muitas as possibilidades aplicativas. Uma outra interessanto "jogada" é usar-se dois SESTEs ligados aos dois

**Emmonmonmontanonmonmon** 

O importante é que graças ao uso do Integrado específico, desenvolvido pela Philips, a montagem torna-se simplissima (se "circuitado" por outros métodos, com Integrdos convencionais ou componentes discretos, o projeto do SESTE toria um número enorme do poças, para um desempenho seguramente inferior ao mostrado pela solução ora adotada...), ao alcance mesmo dos que ainda não têm muita prática!

#### **CARACTERISTICAS**

- Circuito Simulador de Estéreo, com Integrado específico (TDA3810).
- Entrada: para fonte mono de sinal, dotada de pré-amplificador interno que pode (ou não...) ser chaveado para operação, permitindo a excitação por sinais de alto ou baixo nível. Sensibilidade: 60mV (com pré-interno chaveado) ou 200mV (sem o pré-interno). Impedância: 47K
- Saídas: em dois canais (estéreo simulado). Impedância: 47K. Nível: compatível com a entrada de qualquer amplificador comercial.
- Alimentação: por fonte incorporada (110 ou 220 V.C.A.) sob baixo con $sumo$ .

#### O CIRCUITO

O diagrama esquemático do circuito do SESTE está na fig. 1. Inicialmente temos um pré-aplificador, estruturado em torno do Integrado MC1458 (duplo amplificador operacional) sendo que primeiro amplificador operacional aprosenta configuração de baixo ganho, destinado basicamente a trabalhar como buffer (separador) e casador das impedâncias envolvidas. O segundo amplificador operacional iá reforça mais o sinal mono recebido, colocando-o em ní-

#### MONTAGEM 74 - SINTETIZADOR DE ESTÉREO ESPACIAL

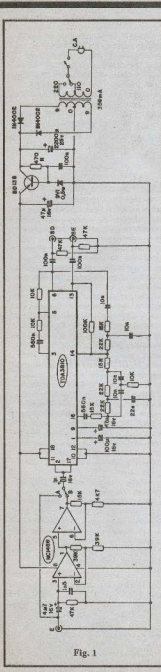

vel compatível com as necessidades do TDA3810. Através de um simples chaveamento, esse módulo de pré-amplificação pode, simplesmente, ser "by-passado", com o que sinais mono de alto nível podem ser aplicados diretamente ao TDA3810. Essa dupla opcão permite grande versatilidade aplicativa ao SES-ŤE.

O conjunto de resistores e capacitores acoplado diretamente ao TDA3810 obedece aspectos teóricos um tanto complexos, conforme recomendações técnicas do fabricante do componente, e não cabem explicações mais profundas dentro do âmbito puramente prático da presente matéria (oportunamente voltaremos so assunto, num "Dadinho", com um check up mais detalhado desse fantástico Integrado...).

Nos pinos 6 e 13 do TDA3810 já temos o sinal "decodificado" e "simulado" em estéreo, pronto para amplificação final, com os dois canais acoplados através dos capacitores isoladores de 100n e resistores delimitadores da impedância (47K cada).

O circuito é alimentado por fonte incomorada, bem filtrada, estabilizada e livre de "riple". Essas condições são oferecidas pelo arranjo em torno do BD135, zener, resistor e capacitores anexos, numa configuração "clássica" para esse tipo de função. A fonte por transformador, retificação com dois diodos e pré-filtragem por eletrolítico de alto valor também forma um conjunto convencional, podendo ser chaveada para redes de 110 ou 220V, através da conveniente utilização dos terminais do primário do trafo.

O conjunto de CARACTERÍSTI-CAS do SESTE permite, então, sua utilizacão como unidade completamente independente e autônoma, enfatizando ao máximo a versatilidade do circuito.

#### **OS COMPONENTES**

Não há "galhos" nos componentes do SESTE. O TDA3810 não admite equivalências, porém já é um Integrado de aquisição normal em nosso mercado. Os outros componentes principais (MC1458, BD135, BZX79C9V1 e 1N4002) permitem equivalências (conforme LISTA DE PECAS), O resto é "resto": apenas resistores, capacitores, transformador, chaves e conectores absolutamente comuns.

O único cuidado (como sempre recomendamos...) é quanto aos compopentes polarizados, cuia identificação de terminais deve ser feita antes de se iniciar a montagem (consultar o TA-BELÃO, se surgirem dúvidas...), Resistores e capacitores devem ter seus valores bem "lidos" para evitar inversões

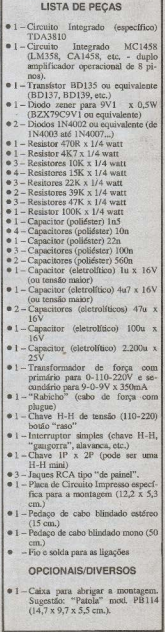

#### MONTAGEM 74 - SINTETIZADOR DE ESTÉREO ESPACIAL

(de novo o TABELÂO pode ajudar, e  $m$ uito...).

No mais, o próprio "chapeado" da montagem (figura mostrada mais à frente...) estiliza com clareza o posicionamento de todas as peças, servindo também para prevenir erros ou inversões (desde que o Leitor se disponha a seguir os desenhos com atenção)

#### A MONTAGEM

Como a quantidade de peças não é muito pequena (mas também não exageradamente grande...), optamos por un lay out um pouco "folgado" para o Circuito Impresso de modo a não dificultar a montagem, mesmo por aqueles que ainda não têm muita prática... O padrão cobreado (em escala 1:1, para "copiagem" direta, portanto...) está na fig. 1 e deve (no caso do hobbysta confeccional a sua própria plaça) ser fielmente reproduzido... Quem optar pela aquisição em KIT "foge" da confecção, já que a placa é fornecida prontinha, furada, protegida por verniz e demarcada em silk screen (indicação dos componentes

no lado não cobreado, como na fig. 3, mais adiante...).

De qualquer maneira (placa "home made" ou adquirida com o KIT) uma boa verificação prévia, na "caca" de eventuais defeitos, é uma boa norma... É relativamente fácil achar e corrigir os defeitos, antes de lotar a placa de componentes.

As INSTRUCÕES GERAIS PARA AS MONTAGENS (encarte permanente de APE...) trazem importantes adendos, conselhos e informações, dirigidos para uma boa montagem, carantindo o êxito de qualquer projeto (não so do SESTE...) e devem ser lidas com atenção, principalmente pelos novatos. antes de começar qualquer soldagem...

A fig. 3 indica, com todos os detalhes e informações visuais necessárias, a colocação dos componentos pelo lado não cobreado da placa... Insira primeiro os componentes polarizados (Integrados, transistor, zener, diodos e capacitores eletrolíticos) certificando-se do suas posições (qualquer inversão nessas peças obstaní o funcionamento do circuito e poderá causar danos ao próprio compo-

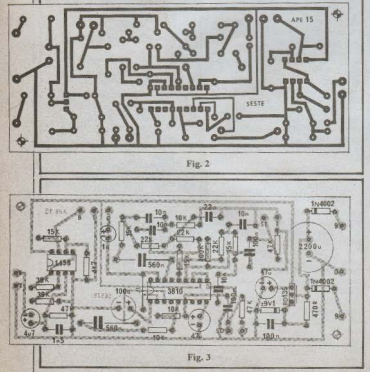

nente...) para, em seguida, soldar seus terminais. Na etapa seguinte, coloque os resistores (atenção aos valores em relação às posições - o TABELÃO está lá. no comeco da APE, para "limpar a área" se surgirem dúvidas...) e solde-os. Por fim, insira os capacitores de poliéster e ligue-os. NÃO ESQUECER do único "jumper" (simples pedaço de fio nu, interligando duas ilhas) codificado  $cmno "II"$ 

Tudo deve ser novamente conferido, antes de cortar-se as sobras dos terminais, nelo lado cohreado.

Observar a codificação das ilhas periféricas, destinadas às conexões externas à placa (referenciando-as também pela próxima figura...).

As conexões externas estão diagramadas na fig. 4 (que também mostra a placa pelo lado dos componentes, porámenfatizando o visual das licações periféricas...) e devem ser seguidas com a mesma atenção dedicada à colocação e soldagem dos componentes... Observar as livações do transformador (o lado da peça que apresenta três fios de cores diferentes corresponde  $\sim$ "0-110-220" e o lado com fios de cores idênticas nos extremos e diferente no maio, é o "9-0-9"...) à placa, bem como às chaves e "rabicho". Também são IMPORTANTES as ligações dos três jaques (Entrada, Saída Esquerda e Saída Direita), bem como as conexões à chave "Alto-Baixo". Observar com muita atenção a cabagem blindada, posição dos fios "vivos" e "malhas" em cada caso. Notar que nas juncões aos terminais da chave "Alto-Baixo" não é preciso ligar-se as malhas dos cabos blindados. Entre essa chave e a placa, existe um pedaço de cabo blindado estéreo: observar a identificação dos dois fios "vivos", no caso, tanto nas ilhas "B" e "C" da placa, quanto nos pontos "2" e "3" da dita chave.

Toda a cabagem blindada deve ser tão curta quanto o permita uma confortável acomodação do conjunto na caixa escolhida, já que o circuito lida com sinais em níveis relativamente baixos (e impedáncias relativamente altas...) o que pode propiciar a captação de ruídos e zumbidos, no caso de uma fiação longa, toda amontoada dentro da caixa...

#### CAIXA E UTILIZAÇÃO

Na fig. 5 damos uma sugestão para acondicionamento do circuito, num container "Patola" mod. PB114 (ver "OP-CIONAIS/DIVERSOS") que permite um arranjo funcional e elegante, com as chaves "Liea-Deslica" e "Alto-Baixo" no painel superior da caixa, ficando na

## **FAC** Ê MESMO

Os cursos por correspondência nos<br>Estados Unidos são chamados de "Money Makers" ou "Fabricantes de Dinheiro". No Brasil, o pioneiro no ensino por correspondência é o MONITÓR, que oferece cursos técnicos com métodos exclusivos e de fácil sprendizado. Em pouco tempo você se tornará um profissional especializado.

Todos os cursos vém acompanhi dos de um "Kit-Profissional" contendo os materiais que você vai precisar para iniciar em sua nova profissão. Em pouco tempo você darão grande economia em casa, ou fazendo serviços externos pelos quais as pessoas pagam um bom dimheiro

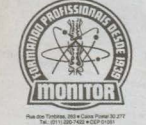

RONINTÉCNICO A mais experiente e tradicional escola por correspondência do Brasil

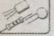

TÉCNICO EM ELETRÓNICA. **RADIO E TV** 

Matriculando-se neste curso, além de receber o melhor material de ensino, yool terá oportunidade de realizar interessantes e dieis montagens práticas.<br>\* Mensalidades

Com kit: 12 x 1.167.00 Sem kit 12 x 559.00

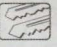

**CHAVEIRO** 

Fazendo este curso, exclusivo do Monitor, com pouco capital você vai montar seu próprio negócio e<br>conseguir sua independência financeira. Mensalidades

Com kit 8 x 897,60 Sem kit 5 x 772,00

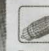

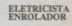

Este curso conduz você no caminho certo, capacitando-o a exercer essa importante profissão num tempo muito curto e sem qualquer dificuldade.

Mensalidades Com kit 6 x 1.144,00 Sem kit 3 x 1.286.00

#### **OUTROS CURSOS PROFISSIONAIS DO MONITOR:**

**JELETRÓNICA, RÁDIO E TV** 

**BELETRICISTA ENROLADOR** 

**MTELEVISÃO** 

#### **MONTAGEM E REPARAÇÃO** DE APARELHOS ELETRÓNICOS

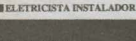

sance annocro agora<br>cupom ou carta para Caixa Postal<br>rir, venha nos visitar a Rua dos<br>sa, 263 (inclusive aos sálados) e pas<br>as, 263 (inclusive aos sálados) e pas<br>melhor ensinamento, materiais máis<br>dos e mensalidades sempre

(011)220-7422

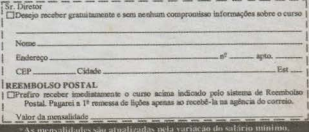

**网络电视机**机防风中开放器 分选数据预先性的

#### MONTAGEM 74 - SINTETIZADOR DE ESTÉREO ESPACIAL

traseira a saída do "rabicho", a chave de tensio ("110-220") bem como os iaques RCA de "Entrada", "Saída Esquerda" e "Saída Direita". Quem quiscr das um acabamento profissional à coisa, poderá demarcar os controles e acessos com caracteres transferíveis (tipo "Letraset") e finalizar a base (tampa, usada no caso como "fundo") da caixa com 4 pequenos pés de borracha, presos pelos mesmos parafusos de fixação da tampa...

Toda a cahagem de instalação do SESTE (fig. 6) deve ser do tipo "blindada", dotada dos convenientes plugues RCA para conexão aos devidos jaques...

Em 6-A temos o arranjo básico para utilização do SESTE: liga-se uma "Saída Auxiliar" da fonte de sinal mono à "Entrada" do SESTE e as duas "Safdas" deste às duas "Entradas Auxiliares" do amplificador estéreo de poténcia. Todos os controles de volume, tonalidade, balanço, etc., devem ser feitos nos comandos originais dos módulos acoplados, já que o SESTE não apresenta controles, exercendo a função única de "separar", sinteticamente, os capais para o estéreo...

Quando a fonte de sinal não tiver especificamente uma saída utilizável para captação do sinal necessário ao SESTE. esse sinal pode, simplesmente, ser "recolhido" no próprio potenciômetro de volume da fonte, conforme ilustra a fig. 6-B. Não esquecer de usar sempre cabarem blindads nessa conexão (o diàvrama identifica o "vivo" e a "malha" da ligação...).

Em qualquer caso, a chave "Alto-Baixo" do SESTE deve ser "experimentada" em suas duas posições, mantendo-a naquela que melhor resultados apresentar. Lembrar que na posição "Alto" o SESTE aceita bem sinais provindos de Saídas Auxiliares convencionais (geralmente com nível entre 0.3 e 0,5 volts) e na posição "Baixo" pode "puxar" o sinal diretamente de potenciômetros de volume, ou estágios iniciais de pré-amplificação de fontes diversas (nível geralmente na casa das dezenas de miliyolts...).

Embora isso já deva ter ficado mais do que óbvio, vamos enfatizar (para os mais "distraídos"... ): o SESTE não é um amplificador, mas sim um sintetizador de som estéreo ("falso", porém muito realista e convincente...) e, portanto, precisa de um amplificador final estéreo para a manifestação acústica de potência do efeito!

Para finalizar, duas sugestões que darão resultados surpreendentemente hons:

-"Puxando" o sinal para o SESTE diretamente do controle de volume de um televisor comum, o estéreo sintetizado poderá ser encaminhado

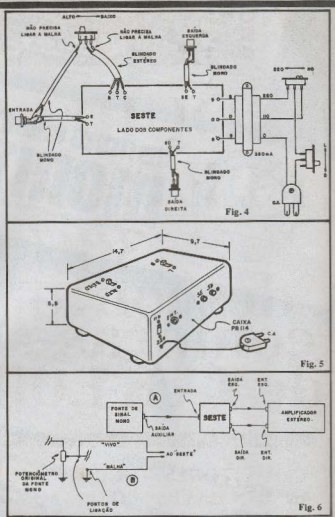

à aparelhagem de som (amplificador ou receiver estéreo), com o que aquele "sonzinho" da TV ganhará um insuspeitado "status"...

- Acoplado entre a Saída de Áudio ("Audio Out") de um vídeo-cassette mono, comum, e a aparelhagem estéreo, o SESTE transformará o seu velho "2 cabecas" mono num sofisticado "vídeo estéreo", com desempenho praticamente igual ao de aparelhagem muito mais cara (um cuidadoso ajuste de "balanço" e "equalização" no amplificador estéreo, proporcionará um autêntico "som

de cinema" às suas fitas de vídeo...)!

Uma "dica": ocorrendo distorcões no som, primeiro coloque a chave no SES-TE na posição "Alto"... Se isso não corrigir suficientemente o problema, reduza ou atenue o sinal na Entrada do SESTE (ou atuando sobre o potenciómetro da fonte de sinal ou incorporando um simples atenuador resistivo cotre tal fonte e a Entrada do SESTE), O SESTE é incapaz de realizar o milagre de transformar uma fonte de sinal de má qualidade num sinal estéreo de altíssima fide-Idade, assim, é sempre bom verificar se eventuais problemas não se situam "na origem"...

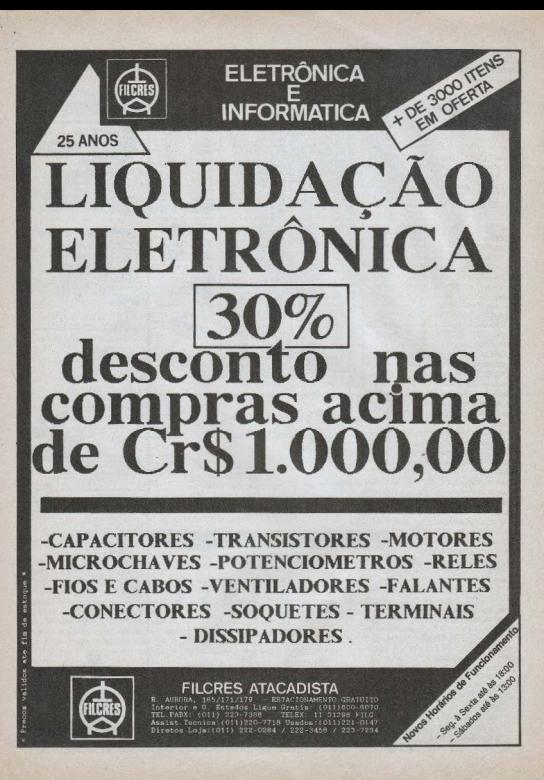

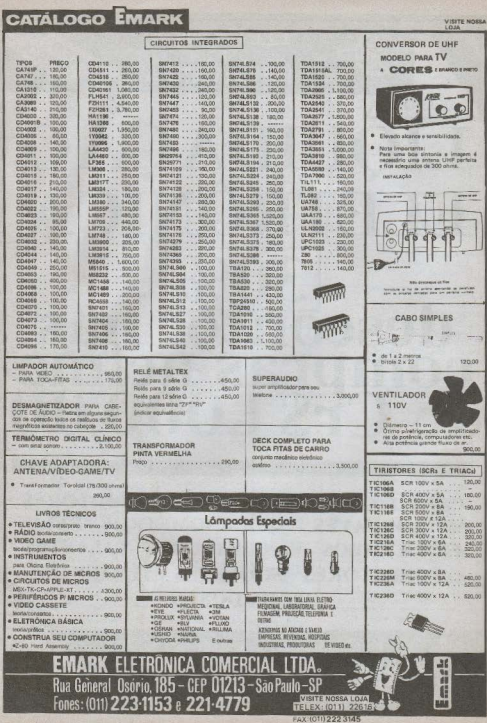

EMARK A LOJA DOS

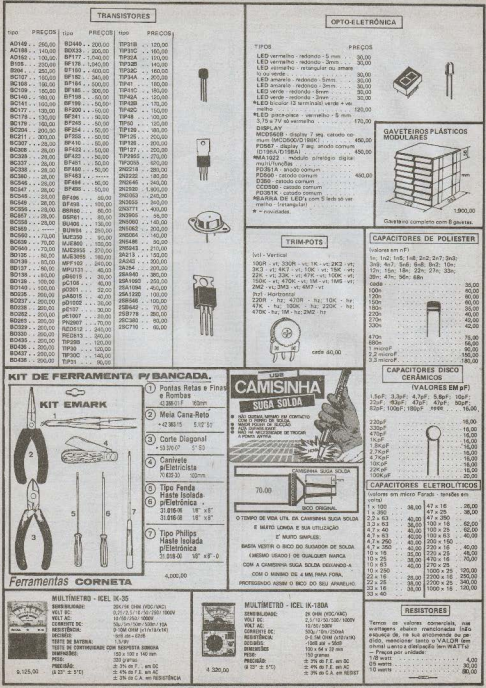

Rua General Ostrio, 155/185 - Fores: (011) 223-1153 / 221-4779 - Ceo 01213 - São Paulo - SI

IMARK A LOJA DOS

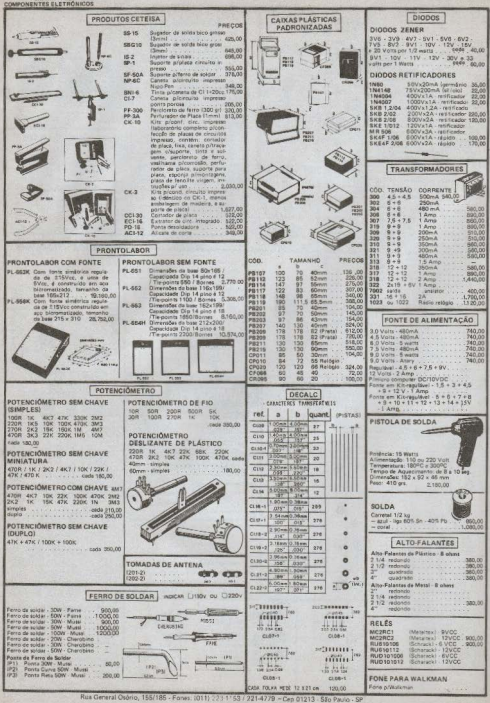

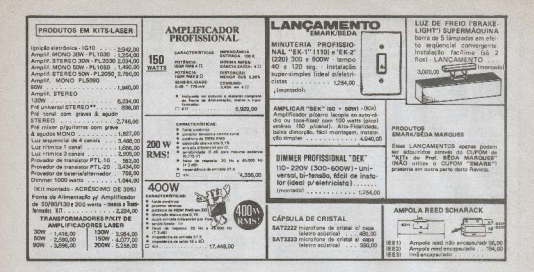

 $\alpha$ - CHEQUE NOMINAL A EMARK - WIE POSTAL SOMENTE PARA AGÉNCIA CENTRAL CASO CONTRARIO SERÁ DEVOLVIDO GEF  $\equiv$ Estado:  $\overline{1}$ Form: (011) 2214779 1 ETRÖNICA COMERCIAL<br>.18 (exquise on a Santa Fingénia)-CE  $\overline{1}$  $\overline{\omega}$ -2231153 01210 d33-LTDA.<br>P0111-SP **SCOT** temetente AR. Enderego: Cidade GELO  $\frac{\alpha}{\mu}$ 

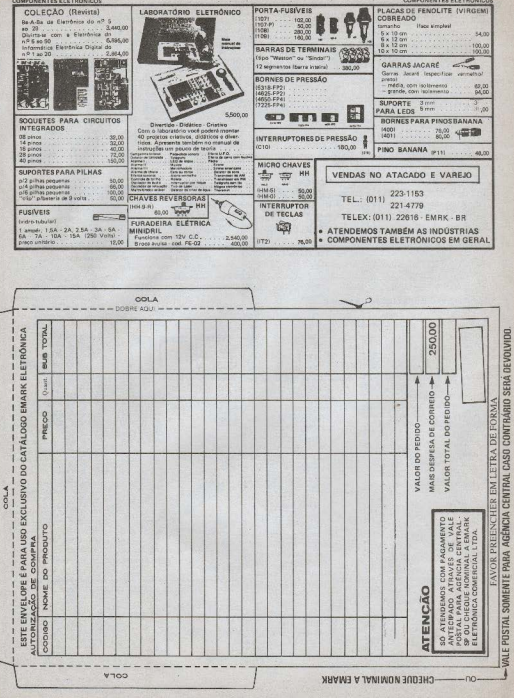

EMARK A LOJA DOS

VW.

EMARK A LOJA DOS

#### MONTAGEM 75

## Voltimetro **Bargraph** Para Carro.

SIMPLES. FUNCIONAL E "ELEGANTE"! AO MESMO TEMPO. UM IMPORTANTE INSTRUMENTO PARA O PAINEL DO VEÍCU-LO, QUE PERMITE MONITORAR A TENSÃO DA BATERIA COM BOA PRECISÃO... TAMBÉM PODE SER USADO, VANTAJOSA-MENTE, EM OFICINAS DE AUTO-ELÉTRICO, NA VERIFI-CACÃO DO ESTADO DAS BATERIAS... MONITORA A FAIXA DE TENSÕES ENTRE 8 E 17 VOLTS, ATRAVÉS DE UMA BAR-RA DE LEDS DE FÁCIL VISUALIZAÇÃO E INTERPRETAÇÃO!

O VOLTÍMETRO BARGRAPH PARA CARRO é uma prova "viva" de une um circuito não precisa ser complexo, "forrado" de componentes ativos de alto preço, para apresentar utilidade. funcionalidade e desempenho satisfatórios (os Leitores "contumazes" recoahecerão, nessa frase, um dos axiomas de APE...). Baseado apenas em LEDs e resistores comuns (nenhum transistor, nenhum Integradol) é capaz de indicar, com precisão suficiente (para o fim a que se destina...) a tensão disponível numa bateria automotiva (12V nominais), através do acendimento de uma harra de 10 pontos)

O VOBACA (nome simplificado do **VOLTIMETRO BARGRAPH PARA** CARRO) apresenta assim a sua indicação, num sistema que podemos chamar de "análogo-digital", guardando as vantagens inerentes a esses dois métodos de notação ou medição,já que a barra de 10 LEDs, acende progressivamente, à razão de "1 volt por LED" (com extremos em 8 e 17V), numa indicação basicamente digital (devido aos "degraus" da escala) porém num "visual' que lembra os indicadores analógicos (de ponteiro), já que o lay out da própria barra de LEDs foi desenvolvido em forma de arco, imitando a disposição normal das escalas de um voltímetro "comum"..

Por todos os motivos, o VOBACA é uma montagem ótima para os hobbystas principiantes, devido ao seu baixíssimo índice de complexidade e a ausência de "delicados" Entretancomponentes to, mesmo os "veteranos" poderão auferir vantagens diretas de sua construção. já que a utilização não se restringe à aplicação puramente automotiva: o dispositivo também pode ser usado para monitorar a saída de fontes de potência (12V nominais), carregadores de bateria, ou ainda utilizado em oficinas de auto-elétrico como prático medidor do estado das baterias dos carros levados nara a manutencão!

Inclusive (como ocorre com a maioria dos projetos aqui mostrados) o VO-BACA apresenta boas possibilidades "comerciais", já que, sendo um item de real utilidade e bela apresentação visual. poderá facilmente ser montado em quantidades, pelo Leitor, e posteriormente "negociado" com os amigos ou conhecidos! Assim, o Leitor não precisa ter carro ou trabalhar em auto-elétrico para usufruir do VOBACA...

#### **CARACTERÍSTICAS**

- Módulo de Voltímetro CC com indicacilo em bargraph (barra de LEDs) com 10 pontos de indicação.
- Extremos da escala: 8V 17V
- Resolução: cerca de "1 volt por LED"
- Consumo: médio, aproximado, 10mA a plena escala "
- Terminais: apenas 2, um para o positivo e um para o negativo da tensão a ser monitorada
- Escala: em arco, imitando os instrumentos analógicos (de ponteiro), de lcitura facílima
- Precisão: mais ou menos 0,3V (suficiente para a finalidade)

#### O CIRCUITO

O circuito do VOBACA é simples e "simétrico", conforme dá para se ver

הההההההההההה<del>ההההההההההה</del>

da fig. 1. Os 10 LEDs estão dispostos em "fila" (eletricamente "em série", polarizados no sentido direto). Para estabelecer os "degraus" de indicação luminosa, um divisor de tensão formado também por uma "fila" de resistores, determina o ponto de acendimento de cada LED... Quem observar com atenção verá que (a partir do LED "17V") os módulos resistivos crescem progressivamente, partindo de 100R, em "degraus" também de 100R, ou seja: em paralelo com o LED "17V" temos 100R, com o LED "16V" temos 200R, com o LED "15V" o valor resistivo 6 300R e assim por diante, até atingir o valor de 1K em paralelo com o LED "8V"

Como não existem, nas séries comerciais comuns de resistores, valores escalonados a intervalos de 100R. na quantidade necessária ao circuito do VOBACA, fomos obrigados a usar alouns "truouse" simples através do "paralelamento" e/ou straves do paraiem mento e/ou<br>"seriamento" de resistores de valores comerciais, até atineir os necessários valores ôhmicos. Alguns exemplos: para obter 800R "seriamos" um resistor de 470R com um de 330R; já para chegar a 900R colocamos dois resistores de 1K5 em paralelo (resultando 750R) em série com um de 150R, e assim por diante!

O funcionamento do VOBACA é simples e as indicações são claras: ligando-se a bateria a ser monitorada aos pontos  $(+) e(-)$ , assim que a tensão real atingir 8V, o respectivo LED acende... Com a tensão subindo para 9V, acende também o segundo LED (9V) e assim sucessivamente, até uma tensão de aproximadamente 17V, que acende a barra até o último LED (17V). Assim. embora realizada em "degraus", a indicacão na barra é proporcional e "visuslmente analógica", de interpretação que não deixa margem a dúvidas...

Para uma finalidade especificamente automotiva, notar que as indicações de

#### MONTAGEM 75 - VOLTÍMETRO BARGRAPH PARA CARRO.

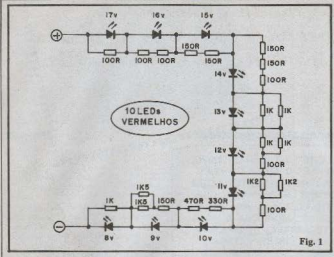

11-12-13-14V situam-se centralmente na escala, ou seja: o ponto médio da barra corresponde a uma situação também média do estado da bateria, nas condições que normalmente apresenta, em uso no veículo. Dessa maneira, para uma indicação ou leitura meramente proporcional, basta uma rápida olhada à escala (que nem precisa estar demarcada individualmente em seus "DEGRAUS"...) para o usuário saber "em que ponto" está a sua bateria! Enfim: leitura rápida, segura e sem falhas de interpretação. como requerem as normas de engenharia para os modernos veículos!

Finalmente, lembramos que o circuito é puramente "passivo" e assim a própria corrente de alimentação das "filas" de LEDs e resistores, torna-se responsável pelo acendimento (ou não...) dos LEDs indicadores... O consumo geral médio de corrente situa-se em aproximadamente 10mA (o que é um "cisco" frente à enorme capacidade em "ampères/hora" das modernas baterias automotivas...). É bem verdade que um voltímetro analógico "clássico", com galvanômetro e circuito amplificador com Integrado, por exemplo, poderia drenar um máximo de 1 ou 2mA médios, porém, inevitavelmente, o custo de tal instrumento seria dezenas de vezes major do que o apresentado pelo VO-BACA, dal...

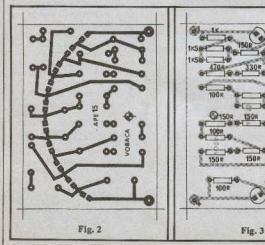

#### **LISTA DE PECAS**

- - 10 LEDs vermelhos, comuns,<br>qualquer formato. IMPOR-TANTE: os LEDs devem obviamente, serem todos idênticos, e, obrigatoriamente vermelhos (LEDs verdes ou amarelos alterarão completamente. a escala de tensão )
- Resistores 100R x 1/4 war
- $5 -$ Resistores 150R x 1/4 watt
- $1 -$ Resistor 330R x 1/4 wart
- $1 -$ Resistor 470R x 1/4 watt
- 5 Resistores 1K x 1/4 watt  $2 -$ Resistores  $1K2 \times 1/4$  watt
- 2 Resistores 1K5 x 1/4 watt
- 1 Placa de Circuito Impresso es
	- pecífica para a montagem (6,6  $x 4,8$  cm)
	- Cabo paralelo vermelho/preto para a entrada de tensão
- Solda para as ligações

#### **OPCIONAIS/DIVERSOS**

- · 1 Caixinha para abrigar o circuito. Seu uso não é obrigatório, já que muitas disposições finais podem ser adotadas (até um simples mini-painel, com os LEDs mostrados "diretamente", por exemplo). Se for optado pelo uso de um container. suas dimensões mínimas devem ser 7,0 x 5,0 x 1,0 cm.
	- "Filtro" de acrílico vermelho para o display de LEDs. Esse pequeno "truque" óptico (não obrigatório) poderá melhorar a resolução e visualização, no caso de terem sido usado LEDs de baixo rendimento. Os modernos LEDs de encapsulamento translúcido, de alto rendimento, não requererão nenhum tipo de filtragem óptica.

#### A MONTAGEM

O lay out do Circuito Impresso específico para a montagem é visto na figem tamanho natural... A confeccão é simples e não apresentará problemas (quem optar pela aquisição do VOBA-CA em KIT já receberá a plaquinha<br>"super-pronta", o que pode ser uma bos, para os mais preguiçosos, ou para os que não possuem o material necessário à feitura "em casa" da placa...). Observar a disposição em arco do conjunto de ilhas destinadas à insercão dos terminais dos LEDs. Um único furo centralizado de fixação está previsto, já que o conjunto é leve.

## Aqui está a grande chance para você aprender todos os segredos da eletroeletrônica e da informática!

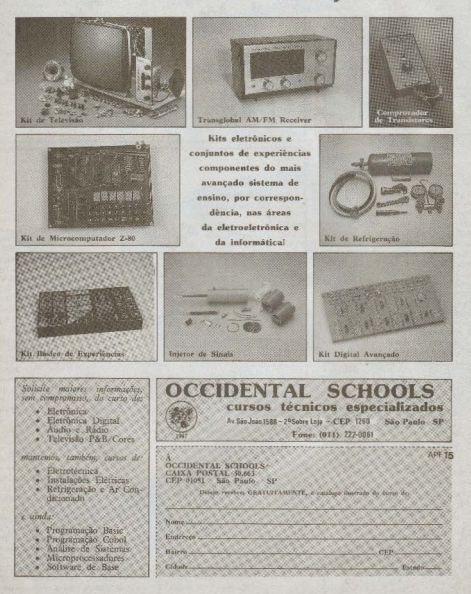

#### **MONTAGEM 75 - VOLTÍMETRO BARGRAPH PARA CARRO.**

Verificada e conferida a placa, o Leitor deve "dar uma geral" nos componentes, para uma correta identificacão dos terminais dos LEDs e valores dos resistores (uma consulta ao TABELÃO ajudará aos novatos...).

É importante lembrar que o terminal de catodo (K) dos LEDs é geralmente determinado pola proximidade de um pequeno "chanfro" no corpo acrílico do componente. Além disso, o terminal de catodo costuma ser a "perna mais curta" do LED, sobrando obviamente para o anodo (A), a "perna mais comprida".

Ainda antes de iniciar a colocació e soldagem dos componentes, o principlante deverá rever as INSTRUCOES GERAIS PARA AS MONTAGENS. seção permanente de APE (sempre junto ao TABELÃO, nas primeiras páginas de cada exemplar...).

A montagem propriamente está detalhada na fig. 3, que mostra a placa pelo lado não cobreado, componentes iá posicionados. ATENÇÃO às posições dos LEDs (todos os "chanfros" ou terminais de catodo voltados para a esquerda da escala...). É importante, para a estética da escala, que todos os LEDs figuem com o topo das suas "cabecas" rigorosamente à mesma altura em relação à superfície da placa! Dois "truques" que permitem esse correto alinhamento com facilidade:

A - Inserir todos os LEDs na placa. Em seguida, virar a dita placa de "cabeca para baixo" (LEDs para baixo) apoiando-a, com o auxílio de dois pequenos calços laterais, sobre uma superfície plana, de modo que todas as "cabeças" dos LEDs figuem alinhadas sobre tal superfície. Finalmente, soldar os terminais dos LEDs. pelo lado cobreado, cuidadosamente, de modo que nenhum deles "ande" ou saia da posição previamente "gabanitada"...

B - Recorrer, para o alinhamento, aos próprios pequenos ressaltos ou "cotoyelos" normalmente existentes nos terminais dos LEDs (próximos ao "corpo" acrílico do componente). Assim, "enfiar" todos os LEDs

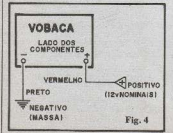

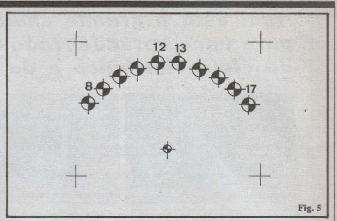

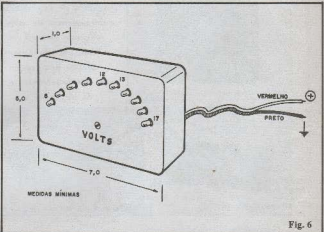

na placa até sentir que o pequeno "cotovelo" do terminal "travou junto à superfície do Circuito Impresso. Soldar também cuidadosamente, de modo que os componentes não se desloquem durante essa operação, garantindo um bom alinhamento e "harmonia" na escala.

Como os terminais dos LEDs são relativamente flexíveis, mesmo após as soldagens, os corpos dos componentes podem ter suas posições levemente corrigidas, manualmente (utilize leves torções ou esforços, de modo a não quebrar as junções do "corpo" com as "pernas" dos LEDs) para conformar corretamente o "arco"

Quanto aos valores dos resistores MUITA ATENCAO... Oualquer errinho invalidará a leitura pois alterará os "degraus" do divisor de tensão responsável pela linearidade elétrica da es $m_{\rm H}$ 

Apenas realize o corte das sobras de terminais (nelo lado cobreado) após conferir e re-conferir tudo (valores, posições e qualidade dos pontos de solda, além da auséncia de "curtos" ou "corrimentos"...).

#### **INSTALACÃO**

Nada mais elementar do que a instalação do VOBACA!

A fig. 4 mostra o diagrama de conexão do dispositivo ao sistema elétrico do veículo: basta conectar o fio preto (negativo) à "massa" ou "chassis" do carro, e o fio vermelho (positivo) a um ponto da fiação, eletricamente "depois" da chave de ignição, onde deve estar presente a tensão nominal de 12V da bateria.

#### MONTAGEM 75 - VOLTÍMETRO BARGRAPH PARA CARRO

#### **ESCALA E CAIXA**

Conforme iá foi mencionado no início do presente artigo, são muitas as possibilidades de acabamento ou arranjo "visual" final para o circuito... Ouem quiser posicionar os LEDs num pequeno painel perfurado, poderá valer-se da marcacão, em tamanho natural, mostrada na fig. 5, que dá toda a parametracem mecânica desse painel, com dimensões e posições fielmente demarcadas. Observar que os furos (Smm de diâmetro) correspondem a acomodação de LEDs obvismente redondos, de 5mm, porém outros formatos de LEDs poderão também ser acomodados, desde que a furação seja feita de forma compatível (não será nuito fácil encontrar brocas de secção retangular, para fazer a furação destinada a LEDs com esse feitio, contudo, não custa tentar...).

A fig. 6 dá uma "dica" de como o circuito pode ser acondicionado numa prática e pequena caixa plástica, com os LEDs diretamente visualizados Cuemprotender usar o filtro acrítico sucerido no item OPCIONAIS/DIVERSOS, deverá fixá-lo sobre os LEDs, formando uma espécie de "sobre-painel" frontal à  $miv<sub>0</sub>$ 

Observar ainda (fig. 5 e 6) que a indicação proporcional da escala, sequer-ANCAMENTO

obrica que todos os LEDs sejam pinne. ricamente demarcados na sua parte visível... Na nossa opinião, hasta marcar o primeiro (8V), os dois centrais  $(12V-13V)$  e o último  $(17V)$ LED... O resto fica por conta do bom senso e do sentido de proporcionalidade do qual somos todos dotados, visualmente... Sem nenhuma dificuldade de interpretação, será fácil dinenosticar (mesmo nama"olhada" rapidíssima...) quando a bateria estiver pouco ou muito photography and professor of the property of ideal

Finalmente, a instalação do painel do veículo, fica por conta do gosto e habilidade de cada um... Conforme já foi dito, o VORACA também poderá ser utilizado como voltímetro "de oficina". Nesse caso, recomenda-se a acomodação numa caixa mais resistente (de metal, por exemplo...) e aí sim, com marcacão individual dos LEDs, para uma leitura mais precisa e "profissional". O cabo de entrada (vermelho/preto) deverá, nessa utilização profissional, ser de bom comprimento, e dotado de garras "iacaré" ou de "fanhestock" grandes, para eventual conexão aos ordorios terminais da bateria ou ao conveniente ponto do sistenia elétrico do vefculo...

**ICEL** 

**DES** 

POROUK VOCE PRECISA DE UM DETETOR DE MICRO-ONDA?

A Affine Cards much any factor directors a new front do THE REPORT OF THE REAL PROPERTY CONTINUES OF THE REAL PROPERTY OF THE REAL PROPERTY OF THE REAL PROPERTY OF THE REAL PROPERTY OF THE REAL PROPERTY OF THE REAL PROPERTY OF THE REAL PROPERTY OF THE REAL PROPERTY OF THE REAL aptos a percebè-la. Ela pode possar através de papel, plástico e vidro. Podendo rambém neneros nos teories oralmente cerca de 10 milinetros

Figure in correct homesto a cadiacto da Micro-Orda pode ser muito prejudicial, especialmente para: tecidos nervosos, fetos hamanos, officias brancas do sangue, resticulos e olhos. O varamento de Micro-Onda geralmente apresenta uma intensidade baixa sendo que ou seus danos só são percebidos anós um longo período de exposição, quando então ia serão irreversivas.

O forno de Micro-Orda anós um determinado período de uso pode passar a acresentar folga no ajuste da porta, o que controomete o confinamento da radiação e passa a permitir que uma nar cela da mesma escape para o esterior do forno.

O MLD-II foi especialmente projetado para deterar variamento de Micro-Orda e exibir em sua escala a intensidade relativa do mesmo. Quando a radiação atingir um nível perigoso, o forno deverà ser imediatamente desligado e encaminhado para uma assis tència técnica autorizada pelo fabricante.

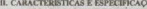

- Saudizidade de coercido, e internationio
- Não necessita de fonte de alimentação, pilha ou bateria par Conviernar
- Doctricii tam a non decenico apostacioni
- Circuito de estado sólido de longa durabilidade
- Frequência nominal: 2,45GHZ
- Densidade de poténcia: de 0 a 10mW/cm2.
- Depuidade de cosència no limite entre as zonas vente e verme. ha: ImW/cm2
- Dimension e neso: 120 x 50 x 40 mm. 65o.

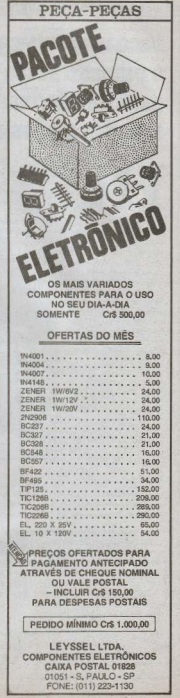

## Você vai conhecer aqui o primeiro passo para transformar sua vida profissional

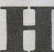

em dia, a ordem é economizar. Essa regra se aplica especialmente a aparelhos eletrônicos. Houve tempo em que um rádio avariado era simplesmente trocado por um novo. Agora, isso já é impossível para faixas cada

vez maiores da população. Essa mudanca de comportamento interessa a você, Como?

É simples. As Escolas Internacionais do Brasil, a mais tradicional organização educacional à distância do mundo, desenvolveu uma metodologia simples e eficiente através da qual você pode transformar sua vida aproveitando essa oportunidade única de abrir seu próprio negócio ou disputar em vantagens os melhores empregos e salários

É o curso de Eletrônica, Rádio e Televisão das Escolas  $Em$ 

Internacionais. poucos meses, você estará habilitado a montar e consertar aparelhos de som e de vídeo, rádios e outros equipamentos eletrônicos.

Quer dizer, você vai estar apto a montar sua própria oficina de reparos, assegurando<br>lucros e crescimento profissional.

O anmadizado se desenvolve através de lições claras e muito bem ilustradas, orientando-o tanto em as-

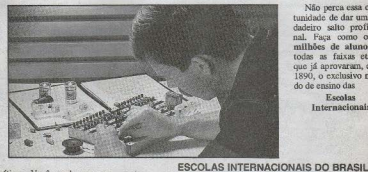

Não perca essa oportunidade de dar um verdadeiro salto profissional. Faca como os 12 milhões de alunos, de todas as faixas etárias, que já aprovaram, desde 1890, o exclusivo método de ensino das Escolas

Internacionais

pectos teóricos quanto práticos. Você recebe em sua casa todo o material didático e tudo o que for necessário para um rápido e eficiente aprendizado. E, no final do curso, as Escolas Internacionais enviam seu Certificado de Aprovação, documento que goza de prestígio internacional.

#### **PLANO ESPECIAL**  $-12$  MESES  $-$

Se você deseja receber já na próxima semana a primeira remessa de licões em sua casa, envie, junto ao cupom anexo um cheque ou vale postal no valor de Cr\$ 1.800,00°. Se prefenr, não mande dinheiro agora, Efetue a sua matrícula pelo Sistema de Reembolso Postal, e paque somente ao retirar os materiais.

"Valor da 1<sup>e</sup> mensalidade do Curso de Eletrônica, Áudio, Rádio e Televisão, Precos válidos até 10/09/90, Anós esta data, mensalidades sujeitas a reajustes.

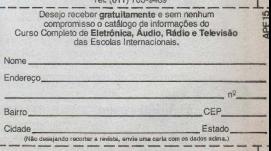

Caixa Postal 6997

CEP 01051 - São Paulo - SP

Sede: Rua Dep, Emilio Carlos, 1257

Osasco - SP

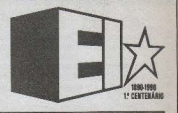

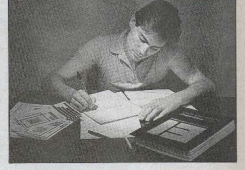

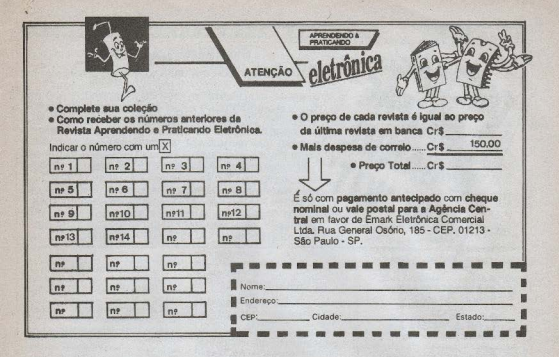

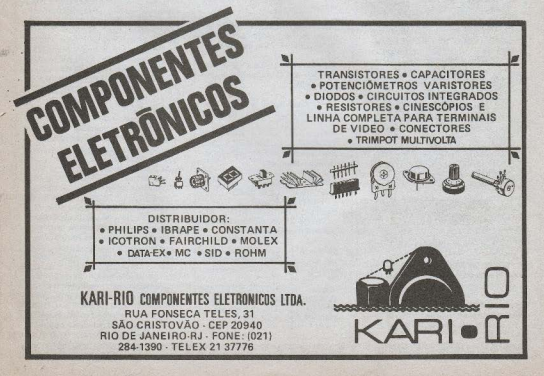

#### \*\*\*\*\*\*\*\*\* .............

### PREMIADOS

PREMADOS DO CONCLIBSO "OUEIME O CHIERE ."

A TURMA REALMENTE ."FERVEU OS NEURÔNIOS", MAS OS PROBLEMAS NÃO FRAM ASSIM TÃO FÁCEIS, POIS EMBORA O NUMERO DE RESPOSTAS TENHA SIDO MUITO GRANDE AS RIGOROSAMENTE CORRETAS FORAM RELATIVAMENTE POUCAS (TANTO QUE ATÉ "SOBROU" UM DOS SEIS PRÊ-MIOS! FALAREMOS DISSO A SEGUIR...), TAMBÉM ENTRE OS QUE ENVIARAM RESPOSTAS MATEMATICAMENTE CORRE-TAS MUITOS NÃO "LEMBRARAM" DAS SENHAS QUE FO-**RAM IMAGINADAS NO SENTIDO DE APENAS BENEFICIAR OS** LEITORES REALMENTE ASSÍDUOS DE A.P.E. OUTROS ACER-TARAM OS VALORES NUMÉRICOS, MAS NÃO ENVIARAM A ESQUEMATIZAÇÃO DO RACIOCÍNIO UTILIZADO PARA CHE-GAR ÀS RESPOSTAS ... AÍ ESTÃO OS PREMIADOS...

--------**SOBROU MAIS UM KIT** PARA VOCÊR \*\*\*\*\*\*\*\*\*\*\*\*\*

A relação a seguir não pressupõe uma "classificação" (1º, 2º lugares, etc.) mas está organizada apenas levando em conta a ordem de chegada das cartas Todos os Leitores abaixo acertaram rigorosamente as questões, demonstraram com clareza o raciocínio utilizado e re-:petiram corretamente as duas senhas solicitadas, provando assim sua condição de Leitores "juramentados"

Embora tivéssemos prometido 3 prêmios para a Grande São Paulo e outros 3 prêmios para o Interior de São Paulo e Grande Brasil, tivemos que reformular essa distribuição, iá que da Grande São Paulo foram relativamento poucas (e "retardatárias") as cartas. Em compensação, do Interior do Estado de São Paulo, a quantidade foi enorme... Assim arrumamos a Lista com um nremiado da Capital de São Paulo, três do Interior de São Paulo, e um do Grande Brasil (Ficou "sobrando" um KIT, que vamos oferecer de qualquer jeito (prêmio é prêmio, tem que ser entregue...). numa MINI-PROMOÇÃO, detalhada so final.

Quando os hobbystas estiverem lendo a presente comunicação, os ganhadores relacionados iá terão recebido seus KITs pelo Correio, sem nenhuma despesa (quem for do tipo "São Tomé" poderá entrar em contato com os ditos cujos, confirmando a lisura das promocões  $de$  A.P.E.).

#### GANHADORES

- 1 Elcio Attizzane Genai Rua Maria Antonia, 287 - Apto. 22 - V. Buarque - CEP 01222 - São Paulo - $\frac{6}{5}$
- Prémio: SINTONIZADOR DE FM (KV-10), conforme sua própria solicitarão
- 2-Marcelo de Freitas Ferreira Av. Barão do Rio Branco, 2920 - Apto. 302 - CEP 36025 - Juiz de Fora - $MG$ 
	- Prémio: MAXI-TRANSMISSOR FM (49-APE), conforme sua própria solicitação.
- 3-Jamil Jânio da Silva Caixa Postal nº 240 - CEP 15600 - Fernandó $nolis - SP$
- Prêmio: TRI-SEOURNCIAL DE POTÊNCIA. ECONÔMICA (escolhido por APE, o Leitor não fez solicitação específica).
- 4-Sérgio Mizuhiro Rua Santo Antonio, 1636 - Caixa Postal nº 145 -CEP 15130 - Mirassol - SP  $-Pr<sub>f</sub>minc$   $PASSARINHO$ AIL. TOMÁTICO (52-APE), conforme sua própria solicitação.
- 5-Milton Aives Batista Rua Antonio de Godov, 885 - Bairro São Sebastião - CEP 16040 - Aracatuba - $O<sub>D</sub>$ 
	- Prêmio: TRI-SEQÜENCIAL DE POTÉNCIA, ECONÓMICA (escohido por APE, o Leitor não fez solicitação específica)

#### MINI-PROMOCÃO

#### "CIRCUITIM DO LEITOR"

Nesta MINI-PROMOCÃO, para entrega obrigatória do sexto prêmio "sobrante", as regras mudam: agora convocamos os Leitores mais "experimentadores" a criar um CIRCUITIM, enviando e esquema (com breve texto explicativo quanto so funcionamento e outras informações necessárias...). Um CIRCUITIM será escolhido segundo critério irrecorrível da Equipe Técnica de APE (e de acordo com as condicões a seguir enumeradas... ) O Leitor escolhido terá então seu CIRCUITIM publicado e ganhará um KIT do AMPLIFI-CADOR ESTÉREO (100W) PARA AUTO RÁDIO OU TOCA FITAS ("AMPLICAR BEK"). Notem que, como "compensação", o valor unitário do prêmio foi aumentado em relação ao da Promocão "Queime o Chifre...".

#### CONDICÕES

- 1-O Leitor que desejar participar deverá enviar um CIRCUITIM de sua exclusiva criação. Nem adiantatentar "chupar" circuitos ou idéias iá publicadas em APE (por razões óbvias) ou em qualquer outra Revista nacional ou estrangeira de Eletrônica. A Equipe Técnica de APE é informadíssima e tem uma memória de computador... Quem tentar "aplicar", "dança"...
- 2-O projetinho enviado deverá, obrigatoriamente, corresponder ao espírito" dos CIRCUITINS... Não adlanta tentar mandar um baita projetão, cheio de complexidades e<br>"mumunhas", objetivando conquislar a nossa "admiração"

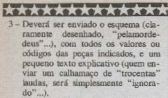

- 4-O CIRCUITIM enviado será testado em Laboratório e obviamente apenas poderá pretender premiacão aquele que "funcionar"
- $5 A$  escolha de Equipe Técnica de APE será absolutamente irrecorrível (não terá "choro nem yels"...). NÃO serão usados como critério a ordem de chegada, o local de origem, etc. Os critérios subietivos serão: (A) Identidade com o "espírito" dos CIRCUITINS, (B) Originalidade, (C) Euncionalidade e (D) Aplicação Prática.
- 6 SENHA (IMPORTANTE) Para provar a sua condicilo de Leitor assíduo de APE, o participante deverá, na sua carta, indicar com precisão a seguinte Senha:

- Quantos CIRCUITINS já apareceram em APE, do nº 1 até o n º15 da nossa Revista? (Responder numericamente, não é preciso relacionar os CIRCUITINS...).

A carta deverá ser enviada para:

APRENDENDO E PRATICANDO **ELETRÔNICA** Kaprom Editora, Distribuidora e Propaganda Ltda. Rua General Osório, 157 CEP 01213 - São Paulo - SP

No lado de fora do envelope deverá estar escrita a frase: MINI-PROMOCÃO "CIRCUITIM DO LEITOR"

- O CIRCUITIM escolhido será publicado em APE nº 16 ou 17, com a identificação do Leitor premiado. Vamos lá, turma Revolvam as gavetas, "agitem" as bancadas c... "pau na máquina"!

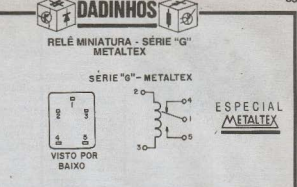

- Em muitos dos projetos mostrados em APE são utilizados, como dispositivos finais de comutação de cargas, relés (consutadores eletromecânicos), principalmente com características de bobina para C.C., em 9 ou 12 volts (qualquer Leitor assiduo encontrará pelo menos uma dezena de montagens com um desses dois relês, nos números até agora publicados de APE...).
- Uma série de relés bastante apropriada para tais utilizações (e que pode, inclusive, substituir diretamente outros modelos eventualmente relacionados nas LISTAS DE PEÇAS dos ditos<br>projetos...) é a linha "G" da "ME-TAL TEX", formado por relês de pequeno tamanho, com pinagem "fina" (própria para insercão em Circuitos Impressos), bobinas de baixa corrente (ideal para aplicações portáteis ou semi-portáteis) e excelente capacidade de comutação.
- Para que o hobbysta possa mais facilmente aplicar esses componentes nas montagens (ou mesmo em projetos de sua criação...) aí vão alguns dados técnicos básicos e importantes: na figura temos a disposição da pinagem dos relés série "G", bem como a identificação dos terminais, A seguir, algumas das especificações centradas nos componentes para 9 ou 12 VCC (que são os mais utilizado por aqui...).
- Códigos: GIRC (9VCC) GIRC2 (12VCC)
- · Contatos: 1 reversível (cód."1R")

- · Corrente de Comutação: até 10A (carga resistiva)
- · Fensão de Comuteção: até 220V (CC ou CA)
- Testamos exemplares da série "G" em posso Laboratório, verificando a sua plena adequação às nossas montagens e projetos (sempre dentro dos parâmetros relacionados no item "CARACTERÍSTICAS" de cada montagem).
- $-$  ATENCÁO: Os dados ora formecidos não abrangem todos os códigos de relês da série "G" produzidos pelo fabricante, e foram condensados por APE, não cabendo ao fabricante nenhum tipo de responsabilidade por erros ou lapsos nas características aqui indicadas. Notar ainda que na evolução natural dos seus produtos, o fabricante pode, eventualmente, alterar ou ampliar códigos ou parâmetros, devendo sempre ser consultado um Manual do próprio fabricante, quando dados rigorosos e atualizados se mostrarem necessários

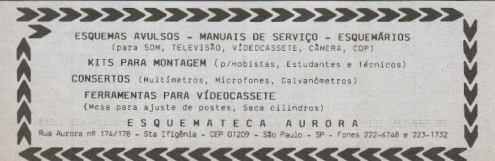

**-PROF BEDA MARQUES-**MASSAGEADOR ELETRO<br>NICO IELETRO ESTIMULA<br>OGR MUSCULARI (23.APE **dy** Del Properate, core, celle<br>Hon Mel<br>TIRO AO ALVO ELETRONI Ŧ. CO (24 APE) - a principlaryas<br>Tob média o steriorical "brin-

**C SUPER TIMER REQULAVEL** Straws - pines, senderic<br>Na indiatra, preside e patén<br>Na indiatra, preside e patén The components for interest auto

iga ou itelijat cryse as po<br>Itolic, gwla sant da vice da<br>Itolic gwla sant da vice da en son certain ds. Non-westly 3.478.0 APE) - completo a bordina<br>recapitr portici da GMS<br>rimonim am alta dalarea - pR MICROSIMENE DE POLICIA 28.4911 - 2010ar, am form<br>contain de postaje (1.224,000)<br>a rinda de postaje (1.224,000)<br>a rinda de postaje (1.224,000)<br>226,2471 - avoiable (1.225)<br>postaje (1.235,000)<br>postaj (1.235,000)<br>postaj (1.235,000)<br>2010ar (1.235,000 ment of the Police of

SUPER-TERMOSTADO OS FractMO DDARE - nó<br>duir controlado da templeta<br>fare averia dominical pro<br>fasionel os industrial - pro<br>clos, confider - a potato

 $\begin{tabular}{ll} \multicolumn{2}{l}{\textbf{C3 number.}} & \multicolumn{2}{l}{\textbf{20000}} & \multicolumn{2}{l}{\textbf{20000}} & \multicolumn{2}{l}{\textbf{20000}} & \multicolumn{2}{l}{\textbf{20000}} & \multicolumn{2}{l}{\textbf{30000}} & \multicolumn{2}{l}{\textbf{30000}} & \multicolumn{2}{l}{\textbf{30000}} & \multicolumn{2}{l}{\textbf{30000}} & \multicolumn{2}{l}{\textbf{30000}} & \multicolumn{2}{l}{\textbf{$ 

AMPLIFICADOR P/EUS<br>TARRA - 30 WATY 02<br>APEI - Governa Chena<br>set + Governa Praces<br>semigl + fiel de morra Entry Library Internet<br>0.333.2

 $\begin{array}{ll} & 6.054,00 \\ \text{MUCRO-TESTE} & 0.064,00 \\ \text{BAL} & \text{P/TRAMSESTORES} \\ (321.49\%) & -1004 & 0.765 \\ \text{O21.49\%} & \text{m/solov} \\ (75\%) & \text{MUCROTORES} \\ \text{or HUCRO} & \text{MUCP} & \text{MUCP} \\ \text{or HUCRO} & \text{HUCP} & 2.059,00 \\ \text{HPCP} & 2.059,00 \\ \end{array}$ 

RECEPTOR FORTATIL<br>FM 134-APEI complete, president em falava<br>tria a sente em falava<br>ofte a sen sativum aperio<br>complicade ... (201,00

 $\begin{tabular}{l|c|c|c|c|c|c|c|c} \hline \textbf{C} & \textbf{NICRO-RADAN} & \textbf{MIFRA} & \textbf{NIFRA} \\ \textbf{VICAWELHO} & \textbf{CIS-API} & \textbf{0} & \textbf{0} & \textbf{0} & \textbf{0} \\ \textbf{m\'o} & \textbf{m\'o} & \textbf{0} & \textbf{0} & \textbf{0} & \textbf{0} & \textbf{0} \\ \textbf{m\'o} & \textbf{m\'o} & \textbf{0} & \textbf{0} & \textbf{0} & \textbf{0} & \textbf{0} & \$ ative - Jordania,<br>otros, Jordania, reina no<br>1797, Pensione - 4,720,00

C BARREIRA OFFICA AU 

ILOMINADOR DE EMER-<br>GÉNCIA (X7-APE) - Au-<br>Homésiu, misso polido, Neverteno instalano en<br>Casa de Bleck dut Reset<br>Nemoder automático Arial-<br>Perteolo pri bateria 12

THEROUTHCAL DE (35-APE) Trifs cannot, vol.<br>(DC-Sade, apud See, b) ten-<br>(55, 318 1509) ou and 3009)<br>ore: 220, accompanies are MINIESTACÃO DE RA

NINE REPAIRS OF THE DESCRIPTION OF A MAIL CAN COMPANY OF A MAIL CAN A STATE OF THE R PHONE A MAINTENT OF THE R PHONE A MAINTENT OF diam e operição 1.944.00

PISTOLA ESPACIAL ISA APE) - Fantásius Brix<br>Grebo Ciatónico especial<br>Siget-olgenes Elesso es<br>Horve e visaris racistas, co mentados por prático "ga<br>Afito de topos", Adapteur<br>e - bringcodos - já -xussen CARREGADOR PROFISED NAL OE BATERIA DESPEN-<br>- Especial pers her, e deureu-<br>taxones auspreceivis lehambo-<br>dozal 12V. Recore de sara -quest neuronnes accordings

Super provisions (V) (13)<br>
APSI - crisis (arminois)<br>
materials (vidin (V) (13)<br>
value volta (arminois)<br>
con 5 LED (appearance)<br>
can materials (13)<br>
paragement (13)

C SEMSI RITWICA OF PO.

Lut romins de als postes GIGANTE MONTE, 1987<br>TERRI GUERNO, 1988<br>CER GUERNO, 1988<br>GER GUERNO, 1988<br>GER GUERNO GUERNO 1999<br>POSCA GUERNO 1999<br>CER CONSTRUCTO CALCO

 $\begin{tabular}{|c|c|c|c|} \hline & DETETOR & DCE METAN3 \\ \hline 186.5821 & & 10553 & 10743 \\ 40562 & & 10553 & 10743 \\ 40562 & & 10695 & 10743 \\ 40862 & & 10695 & 10743 & 10743 \\ 40862 & & 10763 & 10743 & 10743 \\ \hline 1007 & & 10763 & 10743 & 10743 \\ \hline \end{tabular}$ 

THE R PROPERTY AND RESPONDENT OF A REFERENCE SERVICE SERVICE SERVICE SERVICE SERVICE SUBSIDIARY CONTINUES. Patricia **TANK OF** 

BRELÓGIO DIGITAL INTE-<br>GRADO (48-APE) - Nodo 24<br>FC, Digitals a LEDs de Jan luminosicade. Ajustes indic-Cupic-principles Totalments<br>Christophison CLMOS conven-<br>Contras ERI 6.664, CS Bonna nr prothera

NOTURNO AUTOMATI spieaufen mir sinalização ou proseganda relativa w), available and their dis-Vistalist, Potente (4009V em 110 - 000W am 220 com iknowdes incendences-\$6.........4140,00

BOARD TRANSMISOR  $-$  100 (45-APE) - Pocusto, polenta<br>n ancelval tenembecc scrates Quir cuto shaireras da-<br>portur o memero de vifa,<br>Pode acarcar, en condições<br>dimes, est film 3.400.00

**BOSPLAY MUNICIO DIGI** TAL (7 SEGMENTOS) (50plyinoipares. Un display<br>fundares a complete, trito a<br>pode do LEDs comuns (00.00

**BILADAN ULTIN-SÓNICO (A)** LARE VOLUMETROON Constant Contract Contract Contract<br>Constant Contract Contract Contract Contract Contract Contract Contract<br>Contract Contract Contract Contract Contract Contract Contract Contract Contract Contract Contract Contract Contra 5, 840, 30

 $\begin{tabular}{l|c|c|c} \hline \textbf{0} \textbf{PASSAMRNSO} & \textbf{AUTO95\textbf{A}}\\ \hline \textbf{0} \textbf{0} & \textbf{0} \textbf{3} \textbf{0} & \textbf{0} \textbf{0} & \textbf{0} \textbf{0} \\ \hline \textbf{0} \textbf{0} & \textbf{0} \textbf{3} & \textbf{0} \textbf{0} & \textbf{0} \textbf{0} & \textbf{0} \\ \textbf{0} \textbf{0} & \textbf{0} & \textbf{0} & \textbf{0} & \textbf{0} & \textbf{0$ 

BANT-ROUSO "RESOUTH" PICARRO (83-APE) = El-<br>olerto, autoridico e seguro<br>sistema de protegão antesa soulta a signes respite do **OCOMIERSOR IZY PART** s-W (66 APD) - Property, On a ACC vehived of oats **Ninodos** almaniano gaine 12 V normais poicame (nor mete 140 . . . . 1145/30

**SCIENTO MALUQUETE (SP** APE) - losal para locals tex, 3 cores sectionnia mette genidas no meano<br>LEOI Isonito, "meuco", ci-<br>termie, Montagen simplikstra . . . . . . . 1.204.00

**ENPERANCE PARA** dub or als politicia perekanto, kical para siances, incumes velment, est. Poqueso tura -<br>nto e um "hamp" podem-<br>so .........2450,00

**B** CONTROLS' prayer ULTRA-SÓNICO (S4 APE) - Compreto com to a ou depositoris a dostacias. **Tingeran** ordina, vingi nasa tekno mus, ocea para noboga-OBrew", 46 . . . 5.540.00

 $0.952$ CENTRAL DE ALARGE RESIDENCIAL screenerite (um com temsalita). Saltos operacio-<br>reali de políticas para qualquor dispositivo ante sess. Aurorapico 199CC, Incluindo patriciarev sutomiteo interno. Todos os senecera, son TONS & SELECTR, EXCHANGE

OCANVANNA NESCEN CAL "DIM-DOM" (62- APE) - Feeinerie diterete, gomnos dues issue hamber Get a secondar a party do simplin para selemes de mentage<br>Scripto - 1.1.1.3.012.00 **BEONDO ELETRONICO** Sion de perquistio lotalmente elebtricio, acionado por trous. Recrodul o som de tenbadoras ou bongó, ere-Very a qualquer amplitusdor de boa politicole Pitoli de dor de bon politicale Págilida<br>AMPLIFICADOR ESTÉRICO (100W) PARA AUTO-RÁ-DIOS OU TOCA-FITAS AMPLICAR BEK" (63 APE) - Dooster de Autis, al-<br>la postana, alla fobiende, bashare newplo, says cui para uso algorezivo (com euto-cádice ou topo-fi

**Doll. Monageri e Jirsta** Note: ........ 4.904.00 **QALARME OU INTERNUP** TOR SENSIVEL AO TOQUE (85-AP8) - Mortagem espedel pare Inicianiss. A un'o-Geb de dodo tipa cerpes de<br>C.A. de sai 200W cu soli<br>400W1 Secalvel e mutispitaline (bitriguecos, comarcos, statres, avons,

SCORA MAJ. 1.800.00<br>
SCOMANDO BECHETO<br>
HAMAINE DE VECULO<br>
(1662PE) - Scora ristal for e serre per scors-Forth externo de signitura de Intalados nos velazos figar ou design't stavés de un contando especial (serii Sos) sen insvarire motri post. here de soluticação e regularity expressively a met . . . . . . . . 3,000,00

BISHAO TELEFÓNICO (61-APE) - Bosto dacar o námero do telebre cantrola-<br>do e Voto sunhi tute o que

nassa 18, ner 1-titl mi kel Secreto a etcinete, para cioram spicações (segu-<br>arqu, "enjoraper", "caté<br>eletônica", etc.), Fácil de<br>amplar à leita letelôni-

 $\begin{tabular}{l|c|c|c} \hline \textbf{X} & \textbf{B} & \textbf{B} &$ 

 $\begin{tabular}{l|c|c|c|c} \hline \textbf{G} \textbf{O} \textbf{m} \textbf{u} \textbf{u} & \textbf{H} \textbf{u} \textbf{b} \textbf{b} \textbf{a} \textbf{b} \textbf{b} & \textbf{a} \textbf{b} \textbf{b} \\ \hline \textbf{V} \textbf{C} \textbf{a} & \textbf{B} \textbf{b} \textbf{b} \textbf{b} & \textbf{b} \textbf{b} \textbf{b} & \textbf{b} \textbf{b} \\ \hline \textbf{V} \textbf{B} \textbf{a} & \textbf{B} \$ 

**ASSESSMENT OF LENS** ESPERANTICA TO LEGS 

**BUODULO AMPLIFICADO** LOCALIZADO PARA SO<br>NORIZAÇÃO AMBIENTE<br>10 WATES (66-APE)- ENPE de pers mitologies de ac-<br>norzagão ambiente a tiña:<br>professional - Pemile - até<br>100 pontos ne sonoização a de outracée de perty paguaro receiveri kinal pa<br>19. hollis, modis, chaitis<br>Instalações comenciais, etc. Dales quality, alter-listenizade<br>excellente politic 

 $\begin{tabular}{l|c|c|c} \multicolumn{1}{c}{\textbf{S/O0.0}} \\ \multicolumn{1}{c}{\textbf{PCA-TEOCHM}} & \multicolumn{1}{c}{\textbf{S/O}} & \multicolumn{1}{c}{\textbf{S/O}} \\ \multicolumn{1}{c}{\textbf{SLO-CTO}} & \multicolumn{1}{c}{\textbf{O}} & \multicolumn{1}{c}{\textbf{S/O}} \\ \multicolumn{1}{c}{\textbf{SLO-CTO}} & \multicolumn{1}{c}{\textbf{SLO-CTO}} & \multicolumn{1}{c}{\textbf{NLO-CTO}} \\ \multicolumn{1}{c}{\textbf{SLO-CT$ 

QUICRO - AMPLIFICADOR  $\begin{tabular}{l|c|c|c|c|c} \multicolumn{1}{c}{\textbf{CGPAG}} & $\{0.9940\}$ & \multicolumn{1}{c}{\textbf{CG} & \textbf{CG} & \textbf{CG} \\ \multicolumn{1}{c}{\textbf{CG} & \textbf{CG} & \textbf{CG} & \textbf{CG} & \textbf{CG} \\ \multicolumn{1}{c}{\textbf{CG} & \textbf{CG} & \textbf{CG} & \textbf{CG} & \textbf{CG} \\ \multicolumn{1}{c}{\textbf{CG} & \textbf{CG} & \textbf{CG} & \textbf{CG} & \textbf{CG} \\ \multicolumn{1}{c}{\text$ animal . . . . . . 0.000.0

**BCAMPANIA** RESOEN CAL HUSCAL (EX-36) Totalmerie veldiai Melodia<br>sureporta e hamonicas di<br>programma em C.L espeout lion yours sonors, to ci de monter e instalant Toda a môsica trialra com Onico e brove comando no 

**ONN - LABRINTO TLE**<br>
TRONGO (77 - APE) - LEN<br>
COIMANT KEM (HR 2010 2010)<br>
DEEBL LIN "Algunny" (HR<br>
DEE 6 ONDOTATE, CON POU quisimis peças, licm para Mil. Teless

**BALERTA DE MÉ PARA VES<br>CULOS (76-APE)**- ROSPIS,<br>POGREO E AGUAS REP DEFE<br>VENIGE POK A DEFONS AD-<br>OGENS A DELIZOSI MOTAGER www.communication.com

@TREMOLO PARA QUITARRA TREMOLO PARA QUITARRA<br>
172-4951- (an "god atelia")<br>
20 que apresenta grande have<br>
187- que apresenta grande have<br>
187- de mandio mandi To-<br>
valorizzado, que a mandirezado<br>
appear de mandial de valor<br>
1881 - 4 agradular de

 $\begin{tabular}{|c|c|c|c|c|} \hline & \multicolumn{1}{|c|}{\textbf{GCD}} & \multicolumn{1}{|c|}{\textbf{GOD}} & \multicolumn{1}{|c|}{\textbf{GOD}} & \multicolumn{1}{|c|}{\textbf{GOD}} & \multicolumn{1}{|c|}{\textbf{GOD}} & \multicolumn{1}{|c|}{\textbf{GOD}} & \multicolumn{1}{|c|}{\textbf{GOD}} & \multicolumn{1}{|c|}{\textbf{GOD}} & \multicolumn{1}{|c|}{\textbf{GOD}} & \multicolumn{1}{|c|}{\textbf{GOD}} & \multicolumn{1}{|$ 

NGUITARAN (HERITAGO) 01/10/2 Maps-1611 . 1.467.00<br>ROBOVOX (VOZ OE ROBO)<br>III (158.494) - RODA e mondial<br>PIEC AMPO - 1.607.00<br>PIEC AMPO - PERPÉTUO (19.4PE) - physicianter, aciona<br>automatic international desta<br>UECC, consumo qualità "rans"

E BOOSTER PM TV (25 APE) 284.00 **BOOSTER PRINTS HIMS**<br>and Waster de america Hims<br>nipado) de aito genha printeira<br>2.163.00 ALARME OF BALANCO P/<br>CARRO OU MOTO (21 APE) persivel, chropping temporial-<br>do alterarminaria da buzina, 8<br>de 1217, alterar esp. 2,901,00

I RADIOCONTROLE MONO CANAL (22 APE) controls<br>remote complete e astimores,<br>ripe Tigo design (Alcasca 10<br>e 100m, Féril quate e un tra

ALLANDEE Motsportal - sistema<br>Incalable amplitude princeton 

KIT

s predat : TONS 40W RENET<br>C GIRENS 3 TONS 40W RENET<br>Mem Busil - modelo member<br>co (situated sage post)<br>(196/00

(a) 1211-1414-142<br>1422 RITMICA 10 LEDD:<br>1422 RITMICA 10 LEDD:<br>1470 Hodinards + Model

mile<br>
7 VU DE LED'S 19520 - Led<br>
meteri bargraph core 10 Led's,<br>
metider ou ritmico - 2,536,00

THE REVIEW OF THE REAL PROPERTY OF THE REAL PROPERTY OF THE REAL PROPERTY OF THE REAL PROPERTY OF THE REAL PROPERTY OF THE REAL PROPERTY OF THE REAL PROPERTY OF THE REAL PROPERTY OF THE REAL PROPERTY OF THE REAL PROPERTY O

Testebard - o Colco oce Mills<br>Sp Crowing - Haeliger 1,485,00<br>Cl INJETOR OK SINAIS (8131

NUETOR DE SINAIS (PI31)<br>Alexandro em rádico (192,00<br>TRANSMISSOR PORTATIL

FM IXVOZARe-suraes FMI<br>
digence os 50 a 500m 1.772,00

**SEATIVADOR DE PILHAS E**<br>RATENADOR DE PILHAS E<br>KATENIAS 12245) - *BIÓSTO*R<br>ALPETIDOR - FIQUITARRA

**19422** - Smide o Teo L22400

N217) - epiled . . . . 02102<br>- BENSI-RITMICA DE POTEN<br>- CIA (KVDE) - senins, .0008<br>- 1110 1.2009 (220) - 2.895.02

SUPER-TRANSMISSOR FM 200 m a Time - 1002,00<br>
MORUG - 2002,00<br>
MORUG - 2002,00<br>
F - Silerromizanon - 704<br>
1000 m<br>
1000 m<br>
2003<br>
- 2003,00<br>
- 2003<br>
- 2003<br>
- 2003<br>
- 2003<br>
- 2003<br>
- 2003<br>
- 2003<br>
- 2003<br>
- 2003<br>
- 2003<br>
- 2003<br>
- 2003<br>
- 2003<br>
-MODULO AMPLIFE

 $\begin{tabular}{ll} \hline \textbf{C} \textbf{ A BOLPTOR} & \textbf{EVALUATEN} \\ \textbf{TAA} & \textbf{VHE} & \textbf{RQ} \textbf{ APEI} & \textbf{FAI}, \\ \textbf{MAD} & \textbf{V} \textbf{V}, \textbf{p} \textbf{d} \textbf{d} \textbf{S} \textbf{A}, \textbf{p} \textbf{d} \textbf{d} \textbf{B}, \textbf{G} \textbf{d} \textbf{b} \textbf{d} \textbf{d} \textbf{d} \textbf{d} \textbf{d} \textbf{d} \textbf{d} \textbf{d}$ ou fatevre ledo adcespanto fo 

non rysy maarga - atter Berna havis, preto & bra

OR APEL ON APPLAUSE OR COM NORTHERN (1897)<br>(2012) - Triponski (1897)<br>(2013) - Triponski (1897)<br>(2013) - Tripons (1897) ALARME DE PRESENCA ONE OF FORTA SUPER ALARME DE PORTA SUPER<br>ECONÓMICO 108-APEI - pre

**SAVING** janaiss, ii<sub>ld</sub> 

U LUZ TEMPORIZADA AUTO

**TOOUTI 111 APE - plant**<br>Henck or prefile, 200W<br>11101 600W (2201 fact level)<br>or analyspin - 1.414.00 os arapingio<br>
C SaapusS MULTIPISCA (12)<br>
APEI - africiante, etcito<br>
sitemante "porte de Orite la"

DE CHAMADAS TELEPÓN

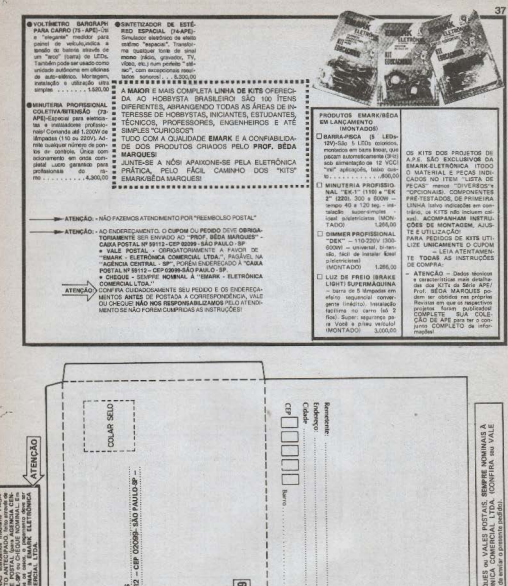

any(ar ATENÇÃO: CHEQUES o antes de CHEQUE

 $\overline{8}$ 

 $\overline{a}$  $\overline{a}$  $\overline{\blacksquare}$  $\overline{N}$  $\overline{a}$ 

 $\overline{2}$ 

ă

AIXAPOSTAL N.º

**BEDA** 

ENCAO

FALL 5<br>CRAL-5<br>MORFIN

**20YB3** 

38

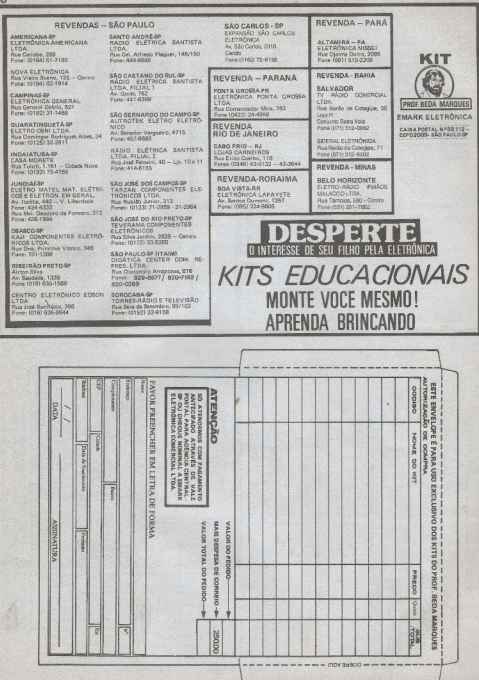

×.

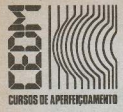

## NOVA OPORTUNIDADE PARA VOCÊ!

MATRICULE-SE HOJE MESMO EM UM DOS CURSOS CEDM E CONHECA O MAIS MODERNO ENSINO TÉCNICO PROGRAMADO À DISTÂNCIA E **DESENVOLVIDO NO PAÍS** 

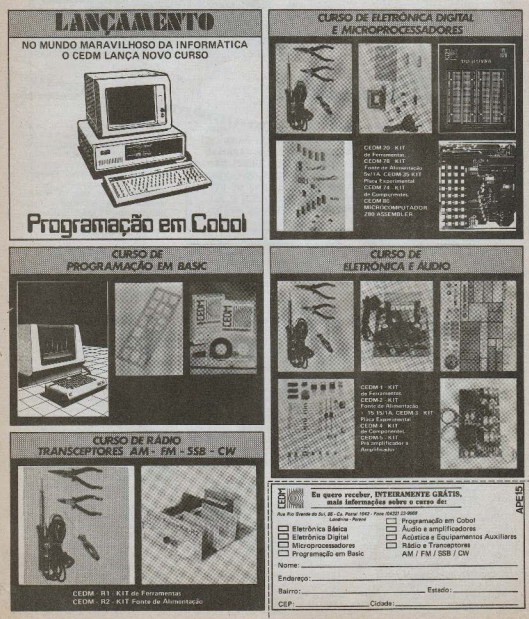

MONTAGEM 76

## Alerta de Ré Para Veículos.

MODERNO E IMPORTANTE ITEM DE SEGURANCA PARA OS CARROS! MONTAGEM E INSTALACÃO FACÍLIMAS (APENAS DOIS FIOS. E NÃO REQUER NENHUM TIPO DE AJUSTE). BAI-XO CUSTO E UTILIDADE GARANTIDA! EFICIENTE "AVISO SONORO" DE QUE A RÉ ESTÁ ENGATADA, CAPAZ DE EVI-TAR SÉRIOS ACIDENTES, PREVENINDO PREJUÍZOS E AU-MENTANDO A SEGURANCA FÍSICA DAS PESSOAS PRÓXI-MAS!

Muitos dos carros modernos já poscum luzes específicas de ré, ou seja. pequenos faróis que iluminam a retaguarda do veículo automaticamente, assim que a ré é engatada... Sem nenhuma dúvida, isso incrementa muito a seguranca e o conforto do motorista, que ganha em visibilidade, à noite, em qualquer manobra que exija a ré, além de, sob certo aspecto, também constituir um "avico" sos transcuntos e quitos motoristas, de que a intenção, naquele momento, é "andar para trás"..

Entretanto, embora aqui no Brasil isso ainda não seja comum, na Europa e nos Estados Unidos, muitos modelos de veículos apresentam um dispositivo extra: um Alerta Sonoro de Ré, na forma de uma pequena buzina ou sirene que dispara automaticamente quando a ré é engatada! O som desse aviso, direcionado para a trascira do veículo por projetor específico, constitui assim um importante reforço de segurança, princinalmente durante o dia, quando a "luz, de ré", na prática, não é visívell

Como em APE sempre aparecem projetos especificamente criados para utilização em veículos, aqui está o nosso ALERTA DE RÉ (codinome: AREV...), uma montagem "no jeitinho" para todo o Leitor que gosta de incrementar seu carro (ou o do papai...), também muito válida para os hobbystas que hatalham em oficinas de auto-eletricidade e atividades correlatas, e que poderão, com facilidade, montar diversas unidades para comercializar entre seus clientes (a disponibilidade do AREV em KIT simplifica muito essa possibilidade "comercial" da montagem...).

Basicamente o AREV é uma pequena, porém potente e "marcante", sirene eletrônica, acionada diretamente pelo mesmo interruptor que acende as luzes de ré (esse interruptor é mecanicamente acoplado à alavanca de câmbio, entrando em ação automaticamente, ao ser eneatada a ré...). O som foi cuidadosamente dimensionado, no projeto, para manifestar-se em bom volume (audível assim a vários metros de distância) e com uma característica muito especial na sua conformacão, de modo que não possa ser ignorado ou simplesmente confundido com um buzina automotiva comum! O circuito é de fácil montagem, a instalação pode ser feita mesmo por aqueles que não conhecem em profundidade o sistema elétrico dos carros e a validade final do dispositivo é indiscutível...

#### CARACTERÍSTICAS

- Circuito Gerador de som de alerta de potência (modulado, com sonoridade individualizada", diferente das buzinas comuns), específico para funcionamento como "Alerta de Ré"
- $-$  Poténcia de saída: 5 a 10 watts (dependendo a impedância do transdutor utilizado e da tensão real disponível no sistema elétrico do carro).
- Alimentação: 12 volts CC nominais  $(90h)$  $(8\text{A}$  maximage
- **THE EXTENSION IN THE EXTENSION IN THE EXTERNAL PROPERTY AND IN THE EXT. PERSON IN THE EXT. PERSON IN THE EXT. P** bina móvel (projetor à prova d'água ou mesmo tweeter adaptado), com impedância entre 4 e 8 ohms.
	- Acionamento: pelo próprio interruptor das "luzes de ré" (seja este interruptor do tipo automático ou não...).
	- Instalação: apenas dois fios a serem ligados, um ao interruptor das "luzes de ré" e outro à "massa" do veículo.

#### O CIRCUITO

O "esquema" do AREV está na fig. 1. Os hobbystas já tarimbados darão aquele inevitável sorrizinho de "cantode beiço", reconhecendo imediatamente os famigerados 555 no coração da montagem... Não é "de graça"... Esse incrível Integrado é, provavelmente o mais versátil de todos os componentes eletrônicos comercializados no momento, e essa versatilidade é o motivo básico dele aparecer com tal fréquência nas montagens das Revistas dedicadas aos hobbystas! Além da versatilidade, o 555 permite implementações com um mínimo de componentes externos (o que simplifica as montagens), consome em si pouca corrente, trabalha sob ampla faixa de tensões de alimentação (tipicamente entre 5 e 15 volts) e é muito resistente (para se "queimar" um 555 é necessária uma "mancada" realmente brava...).

No circuito do AREV, o 555 da direita trabalha em ASTÁVEL (oscilador), com freqüência especialmente calculada para o melhor rendimento (em termos de ressonância) com os transdutores eletro-magnéticos disponíveis no mercado. Essa frequência de oscilação é basicamente determinada pelos resistores de 100K e 47K mais o capacitor de 10n. Acontece que o 555 apresenta um pino (5) com a funcão de aceitar uma tensio de controle externa canaz de "modular" a oscilação ou influenciar no seu período (frequência básica). Essa facilidade é aproveitada no circuito do AREV, graças a um segundo oscilador

#### MONTAGEM 76 - ALERTA DE RÉ PARA VEÍCULOS.

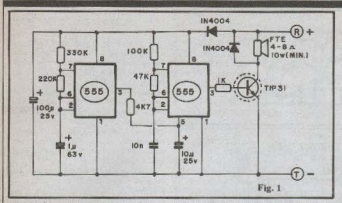

(555 da esquerda), este trabalhando em frequência relativamente baixa (perfodos determinados pelos resistores de 330K e 220K mais o capacitor de 1u...). A saída desse segundo oscilador pino 3 do 555 da esquerda) é aplicada à entrada de controle do oscilador principal (pino 5 do 555 da direita) através de uma rede R-C conformadora (resistor de 4K7 e capacitor de 10a).

Um sinal em forma de rampa exponencial é então visto pelo pino de controle do 555 da direita, com o que o seu sinal oscilatório (presente no pino 3) mostra-se modulado, a frequência suhindo de forma relativamente lenta (em rampa) e caindo rapidamente... O som final obtido lembra os "alertas" das naves espaciais dos filmes de ficcão científica, uma espécie de "latido" (uáu...uáu...uáu...) penetrante e inconfundível, que não pode ser ignorado, pela sua especial característica sonora!

Para que a coisa fique realmente "brava" em termos de potência, a saída do 555 principal é amplificada pelo transistor TIP31 (que recebe o sinal em sua base via resistor de 1K...), o qual, por sua vez, entrega ao alto-falante (transdutor) vários watts, de modo a "acordar" mesmo os transeuntes ou motoristas mais "desligados"... Em paralelo com o transdutor (inversamente polarizado) um diodo corta os picos de tensão "devolvidos" pela bobina do dito altofalante, e que, devido à sua amplitude, poderiam danificar o próprio transistor. Um sistema de desacoplamento e isolamento (formado pelo outro diodo e pelo capacitor eletrolítico de 100u...) evita que os pulsos de corrente "bravos" demandados pelo estágio de saída possam influenciar o funcionamento dos dois osciladores...

Embora, pelas próprias características de utilização, o circuito nunca vá funcionar por períodos muito longos (ninguém faz "uma viagem" em ré...),

um dissinador (modesto) deve ser acoplado ao TIP31, moderando seu aquecimento e protegendo o componente contra danos térmicos...

#### **OS COMPONENTES**

Nenhuma das pecas do AREV chegará a causar problemas de aquisição, já que uma olhada mais atenta à LISTA DE PECAS demonstra as possibilidades de equivaléncias ou procedências diversas, respeitados os parámetros básicos dos componentes... Os 555 são "arroz de festa", encontráveis em qualquer formeondor. O TIP31 admite equivalências, o mesmo acontecendo com os diodos. Os capacitores eletrolíticos podem ser

para tensões maiores do que as indicadas (respeitadas as capacitâncias). Os resistores (menos os de 1K e 4K7) admittem pequenas variações de valor (resistências das séries comerciais, em valores imediatamente anteriores ou posteriores aos indicados, podem ser usadas, sem que isso altere substancialmente o funcionamento do cir $cnita...$ 

Enfins: tudo sem problemas... O fundamental mesmo é conhecer-se bem as pinagens, identificações de terminais, polaridades e valores dos componentes. Quem ainda não tiver muita prática deve recorrer ao TABELAO APE (lá no início da Revista) que traz todos os dados "interpretativos" necessários ao principiante...

#### A MONTAGEM

Na fig. 2 o Leitor tem o lay out (em tamanho natural) do padrão cobreado da placa de Circuito Impresso. O desenho nã é complexo. facilmente reproduzível por quaisquer dos métodos de confecção usuais... Quem optar pela aquisicão do módulo eletrônico do AREV em KIT (ver anúncio em outra parte da Revista) já recebe a plaquinha pronta, furada, envernizada e com o lado dos componentes devidamente demarcado em silk screen (uma autêntica "moleza"...).

#### **LISTA DE PECAS**

- $\bullet$  2 = Circuitos Integrados  $555$ (qualquer procedéncia: LM555, NESSS uA555. CA555. MC555, etc.)
- · 1 Transistor TIP31 (NPN, baixa frequência, alta potência)
- · 2 Diodos 1N4004 ou equivalentes
- $\bullet$  1 Resistor 1K x 1/4 watt
- $\bullet$  1 Resistor 4K7 x 1/4 watt
- $\bullet$  1 Resistor 47K x 1/4 watt
- $\bullet$  I Resistor 100K x 1/4 watt  $\bullet$  1 - Resistor 220K x 1/4 watt
- 
- $\bullet$  1 Resistor 330K x 1/4 watt
- · 1 Capacitor (poliéster) 10n
- · 1 Capacitor (eletrolítico) lu x 40V (ou 63V)
- · 1 Capacitor (eletrolítico) 10u x  $25V$
- · 1 Capacitor (eletrolítico) 100u x  $25V$
- Dissipador (pequeno 4 aletas) para o TIP31
	- Placa de Circuito Impresso específica para a montagem (8,1  $x 3,0$  cm)
- Cabo paralelo vermelho/preto (nº 22 ou calibre maior) para as conexões de alimentação
- Fio e solda para as ligações OPCIONAIS/DIVERSOS
- · 1 Transdutor eletro-magnético (bobina móvel) com impedância entre 4 e 8 ohnis, para uma potência mínima de 10W. Podem ser usados projetores de som específicos para utilização automotiva, ou mesmo tweeters com a membrana bem protegida (guardadas as outras características). Em último caso, até alto-falantes comuns podem ser utilizados, desde que apresentem cone impermeável ou impermeabilizado.
- Caixa para abrigar o circuito. Como o transdutor é normalmente montado fora da caixa. um modelo PR107 da "Patola"  $(10 \times 7 \times 4$  cm., com abas de fixação) dará certinho...

#### MONTAGEM 76 - ALERTA DE RÉ PARA VEÍCULOS.

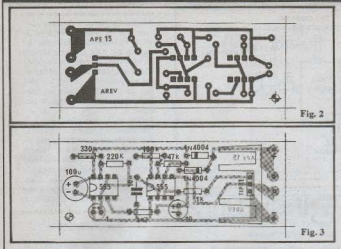

Antes de começar a parte de "mão de obra" da montagem, o Leitor iniciante dove ler atentamente às INSTRUCÓES **GERAIS PARA AS MONTAGENS,** encartadas junto ao TABELÃO, nas páginas iniciais desta (e de todas...) APE.

A montagem propriamente está ilustrada na fig. 3, que traz o "chapeado" do circuito, com placa vista pelo lado não cobreado, todos os componentes devidamente posicionados e identificados. ATENÇÃO às posições dos Integrados e diodos. O TIP31 tem a sua lapela metálica voltada para o lado onde se vé o dissipador acoplado. A polaridade dos capacitores eletrolíticos também deve ser respeitada com atenção. Quanto aos resistores, o importante é respeitar as indicações dos seus valores em relação às posições ocupadas na placa.

O dissipador deve ser fixado ao TIP31 com parafuso e porca (3/32" ou 1/8"), de modo que suas aletas metálicas não toquem nenhum terminal de componente (o contato da aleta metálica do TIP31 com o corpo do dissipador deve ser direto, sem qualquer isolamento ou mica...).

Terminadas as soldagens, todos os valores, posições e pontos de solda devem ser conferidos com grande cuidado. para só então cortar-se as sobras de terminais, pelo lado cobreado ...

Na fig. 4 temos as (poucas...) conexões externas à placa, que se resumem às ligações da alimentação (atenção à polaridade, também codificada pelas cores dos flos, como é standart...) e aos fios que vão ao alto-falante. Observar a codificação adotada para as ilhas periféricas, comparando-as com as indicações mostradas na fig. 3.

Especificamente quanto ao transdutor, o importante é que o dito cuio seia do tipo impermeável, para "serviço pesado", já que a instalação no veículo coloca-o em "ambiente hostil", cheio de vibrações, poeira, umidade, etc. Assim, se não puder ser obtido um tweeter do tipo "fechado" (com corneta plástica) ou mesmo um projetor próprio para uso automotivo, em último caso um bom alto-falante comum (10W, não esquecer...) poderá ser usado, desde que seu cone e membrana sejam impermeabilizados com um banho de spray de silicone ou plastificante (ambos existem no comércio...).

#### **INSTALACÃO E USO**

A própria fig. 4 já dá as "dicas" para a instalação elétrica, porém a fig. 5 mostra detalhes desse procedimento: o importante é que o fio vermelho  $(+)$  do AREV seja ligado ao interruptor já instalado no carro para o comando das "luzes de ré", de modo que, quando estas forem acionadas, também o circuito seja energizado. O fio preto (-) pode ser ligado a qualquer ponto de "massa" (chassis) do veículo, que é o percurso normal do negativo da alimentação, para todo o sistema elétrico.

Notar que tanto faz o interruptor ser do tipo "automático" (incorporado à alavanca do câmbio e acionado pelo próprio posicionamento desta na posicão de "marcha a ré"...) quanto do tipo manual (caso em que as luzes de ré só acendem quando comandadas diretamente pelo motorista), as conexões mostradas nas figs. 4 e 5 serão idênti-

O módulo eletrônico do AREV (eventualmente dentro da caixinha sugerida em OPCIONAIS/DIVERSOS) pode ser fixado em qualquer ponto conveniente, por exemplo: no interior do porta-malas... Já o transdutor deve, obrigatoriamente, ser instalado de modo que o som possa ser "projetado" para trás (sob o para-choque trasciro, dentro do porta-malas, "apontado" para trás, sob o chassis (em ponto razoavelmente abrigado), também voltado para a traseira, etc.

A potência sonora do AREV é "bravinha" e o alerta poderá ser ouvido

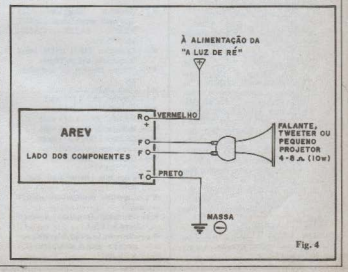

#### MONTAGEM 76 - ALERTA DE RÉPARA VEÍCULOS.

(masmo "debaixo" dos ruídos normais das ruas...) vários metros além da traseini do car»... Na verdade, o desempenho sorom do AREV é tão bom, que o circuito básico pode até ser usado como "buzina eletrônica" acoplada a alarmes anti-roubos diversos (já mostramos alguns projetos do género, aqui mesmo em APE...), com excelente aproveitamento! Nesse uso, recomendamos as sesuintes modificações:

- Substituir o resistor original de 1K por um de  $220R \times 1/2W$
- Colocar um dissipador maior no TIP31
- Usar um transdutor mais "bravo" (para 20W, por exemplo).

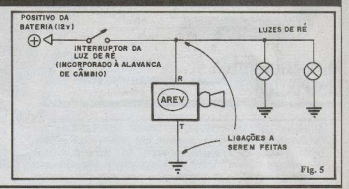

**IRCUITI** 

#### "I DR" DE SUCATA

- $-$ O resente CIRCUTIM mostra uma maneira prática e funcional de "produzir" um LDR (Resistor Dependente da Luz) a partir de componentes comuns, encontráveis com grande probabilidade, na sucata de qualquer hobbysta: dois BC548 (ou equivalentes), quatro 1N4148 (ou equivalentes) e um LED (de luz amarela, mas de "corpo" branco, obrigatoriamente...). - Na grande majoria das aplicações, o
	- arranjo poderá substituir diretamente qualquer LDR, sem o menor problema. Um ponto interessante é que, apesar de usar nada menos que 7 componentes, o arranjo (mesmo comprando os componentes novos...) pode ficar até mais barato do que um LDR, devido ao preço desproporcionalmente alto deste!
- Importante: não deve ser usado, no arranjo, um LED vermelho ou verde, já que tais componentes apresentam baixa sensibilidade na aplicação. O LED utilizado, originalmente deve emitir luminosidade amarela e, de preferência, ser de "corpo" branco (melhor o transparente do que o translúcido...). Se ainda não ficou claro, o elemento foto-sensor do sistema é, justamente, o LED (o seu encapsulamento lenticular, inclusive, proporcional uma certa diretividade, não encontrada nos I DRs comuns.)
- Alexande CARACTERÍSTICAS de "LDR" de sucata, importantes para a sua perfeita utilização:

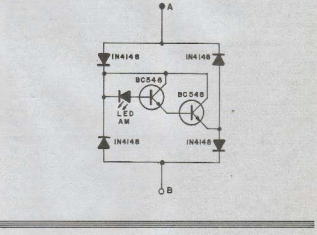

- 1-É um dispositivo óptico de alta impedância, apresentando resistência de algumas dezenas de KΩ, sob luz forte, até alguns  $M\Omega$  no escuro total.
- 2-Devido aos diversos semi-condutores envolvidos no arranjo, o conjunto apresenta uma queda de tensão intrínseca de aproximadamente 2 volts (não pode ser usado, portanto, sob alimentação inferior a tal limite).
- 3-O arranjo permite ser percorrido por uma corrente máxima de 100mA (bem maior do que aquela "suportá-

vol" pela maioria dos LDRs comuns...

- 4 O "LDR" de sucata apresenta uma dissipação de 0,5W (também maior do que a dissipação nominal da maioria dos LDRs convencionais).
- 5 Assim como qualquer LDR, o arranjo é não polarizado, ou seja: pode funcionar sob C.C. ou C.A. e assim os terminais A e B do bloco podem ser ligados indiferentemente.
- 6-A tensão direta máxima aceitável pelo arranjo é de aproximadamente  $30V.$

 $\mathbf{A}^{\mathbf{A}}$ 

**MONTAGEM 77** 

## Mini-Labirinto Eletrônico.

A secão da MINI-MONTAGEM atende especialmente aos hobbystas novatos, proporcionando um projeto ultra-simples, porém sempre de aplicação imediata... Aqui surgem projetos que utilizam número mínimo de componentes, absolutamente "descomplicados", e que também - eventualmente - podem apresentar interesse para os "veteranos" que desejam uma montagem "rapidinha", para aplicações específcas, tudo já bem "mastigadinho"...

O PROJETO - O MINI-LABIRIN-TO ELETRÔNICO (MILE, para simplificar também o nome...) é um interesante joguinho, do tipo "nervoteste", destinado a provar a "mão firme" do jogador! Uma argola de fio nu, erosso, deve ser manuseada de modo a percorrer um percurso sinuoso, porém sem nunca tocar tal percurso (a "olho nu" a coisa parece fácil, mas, na verdade, exige uma boa dose de calma, controle emocional e firmeza manual...). O jogador que conseguir atravessar todo o labirinto sinuoso com a argola, sem cometer uma falta (toque de argola no Labirinto) cumpre o objetivo do jogo... Já aquele que tocar o percurso, será imediatamente "alcaruetado" (e desclassificado...) pelo circuito eletrônico, através do acendimento de um LED! Mesmo que o toque tenha sido brevissimo, o circuito do MILE "memoriza" o fato, mantendo o LED aceso por alguns segundos, de modo a não deixar dúvidas sobre o cometimento da falta (e também para prevenir "falcatruas" de jogadores pouco honestos...). O circuito em si não passa de um mini-amplificador de C.C., monotransistorizado, dotado de um simples sistema de temporização na sua entrada (proporcionado pelo capacitor eletrolítico de valor relativamente elevado.) À saída desse mini-amplificador, um LED é energizado a cada acionamento, para uma indicação visual do fato. A alimentação fica por conta de duas pilhas pequenas (3 yolts no total), sob haixa demanda de corrente (em stand by o consumo é praticamente "zero", apenas sendo drenados alguns miliampères quando o LED acende...). A realização é muito simples, e o funcionamento é garantido, desde que o principiante siga com atenção às instruções e figuras contidas na presente matéria.

**MONTAGEM** MINI

FIG. 1 - "Esquema" do circuito do MILE. Além do transfstor em configuração de amplificador CC em emissor comum, temos apenas um único resistor polarizando a base de tal transístor (e, ao mesmo tempo, fazendo parte da rede de temporização), um canacitor eletrolítico (para "armazenar" a informação do "toque" da argola sobre o labirinto)e o LED, acionado diretamente pelo coletor do transístor, abrindo mão, inclusive, do costumeiro resistor limitador (normalmente ligado em série com o LED) devido à baixa tensão de alimentação utilizada. Ocorrendo o toque da argola no labirinto, o capacitor é imediatamente carrerado, com o que passa a polarizar o transistor (através do resistor) colocando este em condução, com o que o LED é energizado (acende). A carea depositada sobre o capacitor, contudo, não é "infinita", vai-se esgotando até que, ao fim de alguns segundos, não é mais capaz de manter o transistor saturado. Assim este "cor-

THE ELECTRIC STATE OF THE PARTY ta", desligando o LED e fazendo com que todo o circuito retorne à condicão inicial de "espera". Como a demanda de corrente só existe, na prática, enquanto o LED está aceso, não é necessária uma chave interruptora para o circuito (basta guardá-lo - quando fora de uso - com a argola separada do labirinto), com o que economizamos<br>alguns "trocadinhos" extras, nesse circuito já tão "enxugado"

œ.

FIG. 2 - Lay out da placa específica de Circuito Impresso (em tamanho natural, para facilitar a copiagem). A plaquinha é tão pequena e simples, que pode, perfeitamente, constituir a primeira confecção do hobbysta iniciante que descie dominar as importantes técnicas necessárias à produção "em casa", das suas próprias placas... Em qualquer caso, tenha sido a placa obtida pronta (junto com o KIT do MI-LE), ou feita em casa, o Leitor deve observar as ILUSTRAÇÕES GE-RAIS PARA AS MONTAGENS (encarte permanente de APE) que dão importantes "dicas" quanto à utilização de Circuitos Impressos.

FIG, 3 - "Chapeado" (diagrama de montagem) do MILE. Na figura a placa é vista pelo lado não cobreado (na fig. 2 a plaquinha era mostrada pelo lado cobreado...) já com as poucas pecas colocadas. É importante posicionar corretamente o transfator (referenciada a sua posição pelo lado "chato" da peça) e o capacitor eletrolítico, cuja polaridade está claramente demarcada no "chapeado". Surgindo dú-

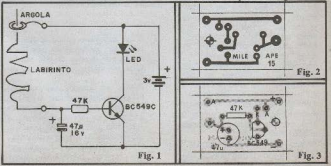

**MONTAGEM 77 - MINI-LABIRINTO ELETRONICO.** 

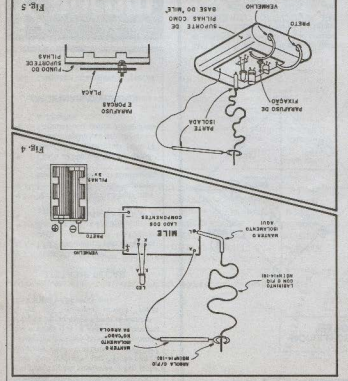

su ous sununty temama a shot op ... apidul o que tenha a mão "naus firme e mais

qot)' e sesuo bot quute' nie ejesez-ze

-uSof Jod sopundes (1) oprzupar swur

mar nova rodada, com tempo amoa na

conseguirem se classificar devem efe-

curso no tempo delintado. Os que

-rad o remate marmSasuoo ogu onb

or dno comeptum todno e também os

89001' плп ехсплоно' опшинить ва

pol and sopundes c1) openumop oduras-

кат помашено, роцел аgora сош

of untration, and so 'asti pointed of the solution

sopeoniessioco so quatumoniemolue

cialmente todos yogam, climanisto se

honmun hono sor sessai restretore tra-

-uno un 'softun soura anna - v r

asia viva vava ovissons

-tur, smul upum osinarad um usoo o off

- пој глеш о-оризтер) отатиса отдото

co por streamer us countries and a

alogus ab oriamaib ob "oinsmaitsutas"

country states users countries beto

die beteen a buments vista o poor set

LED... A "signing" é nais diffeir do

Y"SEDERIUSOE SOPEPISONU LEDORRIDO, cuero de \_coroneros, e si-

> pom "cdnijpano" ao conjunto. boure: O bego erg bruge broboteroughs

betomeo ecur o wesucumento no o judumo gob jopySof o .guim ogu... te." ybensuo tope sea construction com ogm. ropg8of op og5gotjissgjosop-om se propos, e indicando claramente a diamento, assan ficando por alguns que da argola) o LED acenderá ime--o1) silsì amu obnentosO .(toinridal due ocours pennants todas es st Eors no mas osst opm) osmorad op announg enpropo bejo papranto ste san combiealogus a "allov ab" raxau krovab rob sar" um instante. Finalmente, o joga--nodas... gropod vjošiu u opuo '(vyunh erd e osea oo parunto (harto e bjeearso stands, até atingir a parte usuaquest' sem nuncs poest a stiftors no betsayerier do labirinto e descer através opeptusnyo urad urodiu um u synp pelo seu "cabo" isolado...) deve introsegurer o jogsdor (segurando a argona is dovers estar rora do isbirunto; em -ogus a otnamainini : "soblattaib" aiam licado claro, mas vamos explicar aos EDIACION WIRELO - 18 9846 EDI

> la" e "labimito", comporme vermos сопоходе? кеабосплационно? св. ягис-(bijjies): ya ijjisa (y) c (r) requesto sa reference as ligações de almentação boutos qe zojq $\pi$ ")' Oz boutos  $(+)$  e $(-)$ sop apeptrenb e osmunb assentom) certificar-se de dne mgo esta correto tpalo lado cobreado), apos o montador strummen as sobras dos sabarronais cacoce on pomana... Aponas devem APP) quanto as polaridades e identifob ovlisancolal orascas) HRA OA.IH8 que est committee o LA-

outprop

turn z on go roo tod braca' qose aer, mantuoo o reormanto' tremune op 110 dae eeu concentre e to so Labirmio, notar amda que na exque vai ao ponto "A" da placa. Quancompute (25 a 30 cm, de computer) о эк-uppos 'оп эвзэр эрирплэлхэ ил -uo a ... slogua ab "shnomo" a ahabloe sopepturanxa suns sup uum 101 avop to, porëm mantido e solamento, описани ор (лиз 01 оппослержителов) no un rau sofanas' am beaséo tero о шео (чир с'т в т эр одрашер шео brobramente (nui bedneuo cacono оргя .: писнушение за риз и избори op ogtti, op stetti oqumbnod tun afirea bre right, grosso (nº 14 a 18), porém Argola também é feita com fio de co-A 4. cogol o soit liaith aism ,"esniup -so" o amdob ,autov siam otnaup) os -onurs osmorad o munisuoo e opour ap opeutiotap a opmuoius quaurepuspo по по сорке Storeo (п<sub>а</sub> 14 <sup>в</sup> 19)<sup>2</sup> пп<sup>2</sup> the multiple off tele comp 15 a 20 cm, de O. "slogue" ab a "commdel" ob ongost equinos buenos sociedas a brobum comsunSm pp upoum + Su V Tesponum princip para o negativo, como e norma enborte: Acumento bata o bostino e op sorr sop 200 upd epeopur opepure -od e moo 'seund sep ogheSn e opepma TABELAO...). Observar também com "onlov" o kiss at , tabivith may CIBJ ob зиништая гор оврастилася в образи-"A-M" andli an OHJ ob okyasis ternas à placa. Notar, inicialmente, a FIG. 4 - Diagrama das concxbes ex-

ms ou neugi ep ogósxu up nund unomoo mad , saloo" ab lanti orooqta о взинчар а казана шоо идвош окбила -snn y 'swind sup ogSeooroo e moc cabets, do baratuso nao micrima ecurializado de nodo a dod ("ogSemi eugescoou e estacid piso pl good an ano Ant ou) sectiod osnigind porte, através de um dnico conjunto -ns op (asea) ouerd oper oe epexit ass suance squinheid y ramati a ansen vir como base ao MILE, conforme bropero suporte das pulsas podera sersedings must canya sony mecossamm; c) Corsus ominim ap assist ab outnet FIG. 5 - Arranjo final do MILE.

 $9<sub>b</sub>$ 

#### **46<br>MONTAGEM 77 - MINI-LABIRINTO**

variações possíveis, bastando colocar a imaginação para funcionar... Em festinhas, por exemplo, um MILE com o labirinto mais "facilitado" pode ser usado em gostosas gincana, colocando como regra que os jogadores maneiem a argola segurando-a com os dentes... Quem não conseguir, deverá "pagar um castigo" e essas coisas...

#### LISTA DE PECAS

#### • 1 - Transistor BC549C

- · 1 LED, redondo, 5 mm (qualquer  $rac{1}{2}$
- $\bullet$  1 Resistor 47K x 1/4 watt
- $1 -$ Canacitor (eletrolítico) 47u x
- · 1 Suporte para 2 pilhas pequenas
- · 1 Plauuinha de Circuito Impresso específica para a montagem  $(3.0 \times 2.0 \text{ cm})$
- Cerca de 40 cm, de fio de cobre rígido, isolado, nº 14 a 18 (para o labirinto e argola)
- Cabinho (40 cm) e solda para as livações

#### ORCIONAIS/DIVERSOS

· 1- Conjunto parafuso/2 porcas (3/32") para fixação.

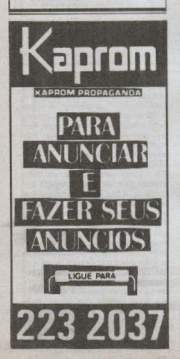

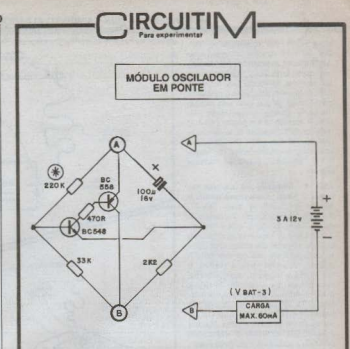

- Este é um CIRCUITIM especial para os hobbystas tarimbados, que gostam de experimentar novidades circuitais: um MÓDULO OSCILADOR EM PONTE, arranjo pouco usual, mas que funciona muito bem, levando sobre os osciladores mais comuns com dois transístores, a vantagem de usar apenas um capacitor nas redes de realimentação (com economia de tamanho e custo).
- Outro ponto inovador e interessante do arranjo é que a carga fica em série com a bateria! Com isso o MÓDU-LO pode até ser construído como se fosse uma unidade completamente independente, dotado apenas de dois acessos externos (A-B), assimcomo se fosse um "CIRCUITO IN-TEGRADO" feito em casa!
- O circuito pode trabalhar sob tensões de 3 a 12 volts, acionando cargas que"puxem" uma corrente de até 60mA, tais como: pequenas lâmpadas incandescentes, relés, conjuntos LED/resistor, etc. Um ponto importante a considerar é que a tensão nominal da carga deverá ser de (Vbat-3) ou seja: cerca de 3 volts inferior à tensão da bateria, pilhas ou fonte utilizada na alimentação do conjunto.

-Com os valores dos componentes indicados no CIRCUITIM, a frequência de oscilação ficará em torno de 1Hz, porém modificações podem ser conseguidas facilmente com a alteração do valor do resistor original de 220K (marcado com asterísco), na faixa que vai de 33K (cerca de 4Hz) a 470K(cerca de 0,5Hz). Modificações mais "radicais" na frequência devem basear-se na alteração do valor do único capacitor do circuito (que pode ir de poucos) nanofarads a centenas de microfarads. à vontade...)

- Outra interessante possibilidade experimental: usar-se um capacitor na faixa dos pico farads e, como carga, um conjunto L-C paralelo (bobina/capacitor variável) . Nesse caso (devido à baixa impedância da bobina) manter a alimentação entre 3 e 6 volts. Poderá ser obtido um prático gerador de RF!
- Cargas mais 'pesadas" exigirão a troca do BC558 por um transistor de alta potência (com as necessárias modificações nos valores de resístores, para adequar as polarizações).
- Enfim: como o hobbysta gosta, muitas possibilidades de experimentação e modificações (quem quiser poderá nos comunicar, por carta, os resultados das suas "maluquices" em torno do MÓDULO OSCILADOR EM PON-TE - as melhores idéias, de funcionamento comprovado, serão publicadas como colaboração do Leitor à seção CIRCUITIM...).

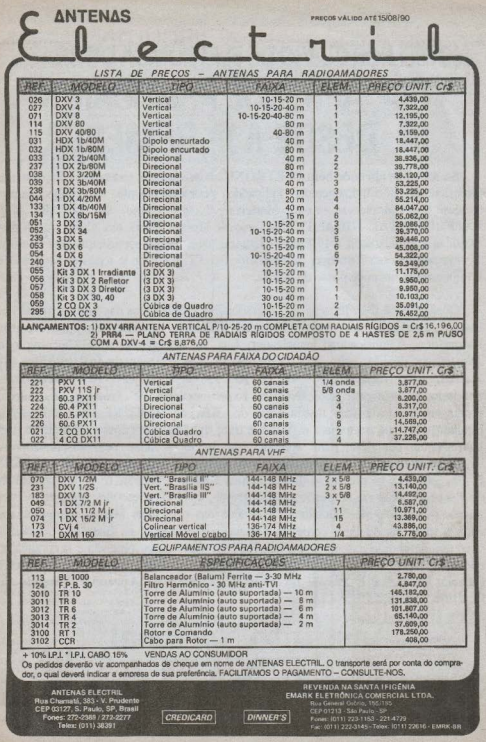

# NO MELHOR CURSO DE ELETRÔNICA DO BRASIL<br>~**VOC = ALPRENDE ELEZATICANDO**<br>~4A :•DESDIE#A ELERENTESSA

Só assim se aprende bem ELETRÔNICA: praticando, montando Kits, fazendo Experiências e Equipamentos, aplicando permanentemente os conhecimentos<br>técnicos, preparando-se com Materiais Novos como o SUPER KIT técnicos, preparando-se com Materiais Novos EXPERIMENTAL GIGANTE das famosas Multipráticas em Casa, nas Aulas Práticas e, finalizando a 1<sup>ª</sup> Etapa - Integral, com direito a participar dos intensos Treinamentos com Entregas de Instrumentos (T.E.I.), onde todos os Materiais e Equipamentos ficam de posse do Aluno.

Quando você tiver feito as 100 Experiências Progressivas das Multipráticas em Casa, participado das Aulas Práticas montando os Kits de Luz Noturna Automática, Amplificador/Comunicador, Luz de Emergência Rural/Camping e o Transmissor de FM, mais o 1º Treinamento com Entrega de Instrumentos (1º T.E.I.), onde você realiza mais de 100 Provas e Testes com o Multímetro Profissional entregue pelo INC, o Experimentador de Projetos Eletrônicos, Montagem e Ajuste com Instrumental dos Kits de Rádio Receptor e Alarme, Equipamentos que ficam para o Aluno, c tiver trabalhado em nosso.Laborat6rio com Instrumental completo para aprender de início a lidar com Osciloscópios, Frequencímetros e Geradores, superando as 200 Experiências Práticas logo na 1ª Etapa, tudo isso só no Curso de Eletrônica Básica, e também tiver feito as Bolsas de Especialização em importantes Empresas, à sua livre escolha, além de receber grande quantidade de Manuais de Serviços das principais Marcas entregues aos Alunos, tudo para a mais completa Formação Profissional na Eletrônica Moderna, você terá aprendido e dominado a matéria com muito maior precisão e segurança do que em qualquer outro Curso. Venha e comprove: a melhor maneira de aprender a Ciência Eletrônica é através do avançado Método de Aprender Fazendo do Instituto Nacional CIÊNCIA.

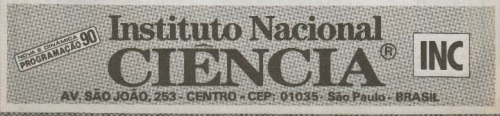

**413 ICEL É NA FMARK** 

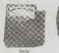

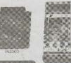

regge

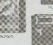

MOTHERS ICH ICH STRAINLINGS: 201-94 OKUMO (100)

ä.

è

٦

ö

VOLT BC: 125 / 2.1 / 10 / 30 / 251 / 039 yout art **CAN GARLANTE** CORRENTE DO: 304 1547 1341 1304 1304 **RISKINGA, C- OKO-MOTOR-PRO** DECRES - 0.0 km + 6200 TISTE OR CONTINUIDAD COM ESPOTEA SORICIEA<br>DIMENSÃEL 10 (100 E dime **MSO Journal**<br>**MSOSILO - 25 del C** en 20<br>| 121 = 170 - 195 pp F3 en AC LOCOLOR ESTOCA

AUGASE ANFENNÉIRICE **ICEL SN 1100 (att 600A)** VOIT AC: 100 (303 FBR)

CORRINTE AC. 4 / 1783 150 (231 000) RESISTINGA: 5- 230 CHR **BROCA MASTINA DO ODMOUTOS: SI mm** 

**BMINGGLETTEXING** PERO, 253 paras<br>FACIL SEUDÇÃO E LEITURA DAS ESCALAS **SCHAN BARA TRAVER O BOARDING** 

#### MATINEERS TEEL 18785 **SEVERAGE ANTICONVICONO**

**Showmood** 

**CONTROLLED** 

VOLT DO 33511725770-501252118020 CORRENTE DO. 50 p. 15m / 50m / 0.6 / 14 CORRINTE AC 134 COMMITMAD - SI CHANGE (1577)<br>1992: Maria - Sichar - Sich<br>1992: Maria - Sichar - Sich<br>1997: De Continuidade Com<br>1994: Maria - San Bandar - Sichar Bandar RSD. 00 paras<br>RSD. 00 paras<br>3 07 9 350 - 45 40 11 40 10 APLACAMMENTION

ALICATE AMPERIMENTOS ICEL SK7203 (etd 1200K) VOIT AG YAZARANY MESTINGAL INSTRUMENT GALVANGMETED: TPO TILLT BAVE" DESIGNED ON A STATE OF THE RESIGNATION

PESO- GE perent<br>PACIS SELEÇÃO E LEITURA DE ESCALA BOTAD FARA TRAYAS O FONTERO Rua General Osório, 155 e 185 -

#### $M \triangleq \overline{M}$  and  $\overline{M}$  and  $\overline{M}$  and  $\overline{M}$  and  $\overline{M}$  and  $\overline{M}$  and  $\overline{M}$ SPOSSABASE 200100 2011002342

WORT OOS C2572 6-101531258 / HODY VOOR HALLCOLLOCHER DATE COSTINGE DO SEM - 23 m 125 m 120 m 0 DECEDES: 100 xe-500 **RED. IDCorpora PERCISÃO** 

## **SAO** - 26841 mM<br>- 25 14676 mM<br>- 25 264 mMMMM

₩

MALTIMETRO DEEL TESO 20000 SINSHILDADE:23470000 M/ADD/AC ▩ VOLT BO 3 - 26 - 30 - 320 - 320 - 1020 CORRENTE DC: 326412 Stat. 126245. **RESISTENCIAL DESCRIPTION AND ARTISTS** DECEMBER - FORTUGLI HTML amend505: 17 (2) 17 mm<br>RSD 30: you<br>RSD 30: you<br>RSD 17 → 20: 82 F 20: 80<br>827 17 → 20: 82 F 20: 80 88

+ IS O CA CONSIGNOR **LIGNATED BETTER** 

#### **ICEL LD 530**

**WRON: 100-31500 BIGALAS 200 (2013) 19000 LLX**<br>AUSTE DE ZERO AUTOMÁTICO **DOAS LEITURAS POR SEGUNDO** NAINSÕIG 10 KUXVITA PERO) VEgrano<br>TRANDUTOR FOTO ELÉTRICO SEARANDO DO COBPO

#### KILDROLITMETRO ICEL SEBROR

ESCALAS: 2020 - 0811 VOC GAZKANÓMETRO: CLA **APEDÂNCIA DE ENTRADA: 4334 CHA** weredweig pritains, cy nor-ATENUATION IN SANDA SUNT ANY SAINA PARA OCSOSCOPIO-**MARNESOES: EN X43 X45 mm MSD architecture** 

#### ALICATE AMPERAMETRICO **IDEL SK 2390 (aM SBRA)**

VOLTE AS FOR LES SUGAY<br>VOLTE AG: 18 - 301 / 205/<br>CORRENTE AG: 18 / 05/ 110 / 211 / 0106 **RESIDENCE** L. MELOW FESO: 312 yanuari 1-222 UKN AUSTRALIA LEGENDA **SOCAO FAXA TRAVAR O PORTERO** 

MOVA DE TEMPERATURA: a: 12°C MUSTE **STORY ALLOWATER AND THE ROOM** VENUEL DE CHAR ECOLOGIE DE 27 2 0000 00 1000 000 111 012 **DA ÚTE: syver +200 nose de un partius** REO ARECIGNADO: QUINCULARIO PEND APROXIMADO: 10; no 2-3; a basil -<br>ALARMEN topo postupor para la principal de la primera de la principal de la principal de la principal de la p<br>PERCELLO LA DIPICH-VI ANTICA A LA CALIFICATION - PARA DE PERCECHRICAN, 2. MICISTO (4.22" CHARGE CAN DITC + - GEN extero -- sito 0100000 - 020

P 01213-São Paulo-SP - Fones: (011) 223-1153 e 221-4779

#### MUTORED TELL ICENS

SENSIBILIZADE 2007 DICONFORCIVICI<br>MOLT DIÇI 2007 (1918) REVISOR<br>VOLT ALD 12 (2019) REVISOR COBRIDATE DC: 39 x (10+4/1030+104) bit Arthur Miller (0014101410)<br>2009-11-201-12015<br>2009-NEDICAO: 20110-2

CON MESICAD: 6: JAP<br>NGC 1012-2012<br>NGC 102-2020<br>NGC 120-2020 2020 2021<br>NGC 2021 2020 2030 2040 2040

ASSISTÊNCIA TÉCNICA **ESPECIALIZADA** 

a 25 in Calum Third Corp.

VISITE NOSSA LOJA

TELEX: (011) 22616

V600 LDC 31010 ENEX OF MEDICACL SCHATTONY ENIXA OE MIDIÇAD: 100 HI.<br>DINENSÕES: 108 3 TAX 29 291 PESO: 10 pains<br>ADDMINANA 1 TERROPAL AN 2001C **BISCUCIO PO** 

**Che VLO, "EURICOURS OFCICALE** 

#### MEDIDE DE SVAR - ICEL SKZENY FARA RADIOMARDED

MEDIDOR DE ONDA ESTACIONÁBIA (SVID) MIDIDOR OF POTPHOLA: 200 INTENSIONAL ES CAMPO BEATIVO (199 **CONECTORER:** Teo M ALMINTAÇÃO, CUMELULUAN powereberg 154 K 62 E 27 mm 10.20 pm

MALTÍNEIRO DIGITAL ICEL IN 2003 VECE (CC+312010)

White Art, sec 1169 VIGLE AG 200/1500 RESISTÊNCIA: 200 - 21 - 200 - 200 - 200 - 2010 CONDUCTIVE THE CONDUCT OF THE ORDER

**INTER INTER-ROOFFICERS** INDICADOR DE HINRI CAR **DINENSORE DE LUISSI (2011)**<br>DINENSORE: 1213-707.25 mm

CORRENTE CONTINUA E ALTERNADA. COW TERMONETHO USE ADBROA VSOE: LDC-312 DC NASCA DE MESIÇÃO: - 50 1 - 2007)<br>FROUMAIS - 1980<br>DIMENSIÓNS DA PORTAL NO 032 ---VOLT AC 201709 FEET DC: 100 PAGE **COMMUNICATIONS** CORRENTE ALC: 2007-0005<br>CORRENTE DE: 2007-0007<br>RESERVANCIA: 2008 CHARL DIANNOIS DI CASS TEMPERATURA: - 40°2 cit + 702°C DIAESSOSS 20182X15779 MAXA DA MERIÇÃO: ~50 + 1000% TIPO, FAIC- TEAT PESO: Ini penee<br>MINCOES: TATA IQUI INimerales

92

ALICATE AMPEREMETRICO DICITAL P/

TERMOPARES OF CORACE ICH

**ICH IPIDS** 

IN THE

ARICAÇÃO: INESIO

**ARICACIO:** sovel:

BULLER KE SUBL

RESISTANCIA: 2: 004: 2007; c. 0<br>DRC1885: - 2007: 20 - 0207<br>DRVENSÕES: 2: 0 x 145, K. 0 mm

DRKENSOES:20 x 145X18 mm<br>PESO: (8 games)<br>PESOSIO: - 25-21 1.2 cm30<br>3.27 - 270 - 15 dc F8 cm30

 $\mathbb{R}$ 

**I ROCA BETRON** 

SIMISEUDADE NECHOLOGICALIST

**FOLT DC** (23/37 K21 GC (300/300 / 200)<br>FOLT DC (23/37 K21 GC (300/300 / 200)<br>FOLT AC (27:30 FOLT SM ) HETH

PAAA AB 7700, MD 58802, 2 TO 750

TEN IOST (Tarakete de arte te ALICATE AMPERIMETRICO DISTAN COM TERMONETRO ICEL AD 7708 WORLDO LEGEN VOLT ALC (FOR HOLDS) 1903;<br>CORRENTE AC, 122 (SK) + Na 162 (Holds) 1904, 2005 001 (CONSTRUCT)<br>CORRENTE AC, 2012 (Holds) 1905 (CORRENTA AC, 2004)<br>RESISTANCIA (C. 2014 DANS) (HOLDS) (HOLDS) 1915 STRATA-2017 ON ANY 105 (CEODOR NIMPERATURAL LINE OF LINE DENSING COURSE - HE SEE THE NSD at army PENCORE CHEVYOLD' Membra) + TANK HOLD (Darrene de corent)

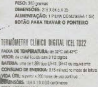

#### ura tharron archiv-MUTINETED RIGHTS & LZD RIGHTS **IDE, WB 11** AUGURNEER VEH VERWOOD VISOR 00-31200

VOIS AC 870 230 200 200 200 199 VOID RO DATA CORA DI SA 20 / 20 / 20 / 20 / CORRINTE DUCTIC CORRENTE AC / DC: 131 **ESSPINGA 2NO-06** ALMENTAÇÃO 115 UN CHO IN **RESIDENCIAL 204 0-061**<br>HPR / SENAL SONGRO A/ CON **HISH DE DICCO BitCommon** AUNIMEACÁCI 1 (Noris De R. FEIG123 prime EESPOSTA SCINDRA

MEDIDEN DE INDITANCIA E<br>Capacoñacia, icel la deb смоставляя постол *VSH CR 500* VICE LEC FOR visca, coc-a succio

**PIRATRA LUCCION ZON** EVIDA<br>CAPACITÀNICAL E L'ISTANTI **UBITAIRE** 02051965-0 **BIMINIQUE LICENS SPIT** DIMENSÕES LA ANGELIA VA SIG Nigere PESO INSIGNOSTI<br>ALIMENTAÇÃO: 1 SOCION DE

**RED: IS SIMM** MATTER BECAM MUTINETHY ICEL SK 110 SINGINEZIARE: 134 198 DRAWING

#### IPSI HIS CORD! MSOR: 100-110016

VOIT AC 4138 (320-1320) CONTINUE (2010) 430 ESSTNGA 2010 FAGE RESETINGIA: 0 WATHA **DECIDENTS** TENSIBURIAN - 22 x 730°C **HIM BLOCK 1982**<br>HIM BLOCK 1982<br>ALBRINTACAD: 1 (ATO IN SHIN) HFC DE TRANSIZIONES: 0 + 1801 **DARNOTH WEIGHT** ERMONAR TAN K<br>DIMENSÕES NOVIS XIS PII

PEG ISLand<br>PEGSO - 176 al Farito<br>1979 - 1990 - 1890 (1991) PESD- NO perer

интікете екам илийно живими в экологи **KEL SE 6511** 

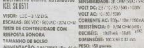

TARASSIS DE BOLSO<br>ASMISVIAÇÃO: 2 SV 1990, (R - 41 (p. PESO, 53) press.<br>ENVIRONDE: 130/131 (1991 - 1239 PESOSÃO - - 25 de FE (p. 11)<br>PESO: ALIX (1971 - 1972 - 1973 11) (2014)

 $-2\pi$  and  $-1$  are \$10000 cm at

WELTIMETED KER. IN THE

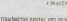

# TERMONETRO DIGITAL LCCI TO PAY

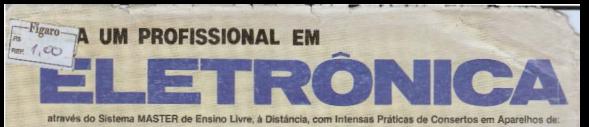

#### ÁUDIO - RÁDIO - TV PB/CORES - VÍDEO - CASSETES - MICROPROCESSADORES

Somente o Instituto Nacional CIÊNCIA, pode lhe oferecer Garantia de Aprendizado, com montagem de Oficina Técnica Credenciada ou Trabalho Profissional em São Paulo. Para tanto, o INC montou modernas Oficinas e Laboratórios,

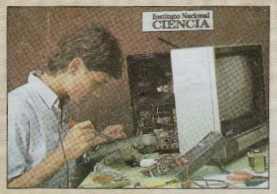

encão e Reparo de TV a Cores, nos Laboratórios do INC

onde regularmente os Alunos são convidados para participarem de Aulas Práticas e Treinamentos Intensivos de Mario tenção e Reparo em Equipamentos de Áudio, Rádio, TV PB/Cores, Video - Cassetes e Microprocessadores.

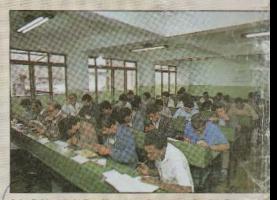

Aulas Práticas de Análise, Montecem e Conserto de Circuitos Eletrón

#### Para Você ter a sua Própria Oficina Técnica Credenciada, estude com o mais completo e atualizado Curso Prático de Eletrônica do Brasil, que the oferece:

- · Mais de 400 apostilas ricamente ilustradas para Você estudar em seu lar.
- · Manuais de Servicos dos Aparelhos fabricados pela Amplimatic, Arno, Bosch, Ceteisa, Emco, Evadin, Faet, Gradiente, Megabrás, Motorola, Panasonic, Philco, Philips, Sharp, Telefunken, Telepach...
- · 20 Kits, que Você recebe durante o Curso, para montar progressivamente em sua casa: Rádios, Osciladores, Amplificadores, Fonte de Alimentação, Transmissor, Detetor-Oscilador, Ohmimetro, Chave Eletrônica, etc...
- · Convites para Aulas Práticas e Treinamentos Extras pas Oficinas e Laboratórios do INC.

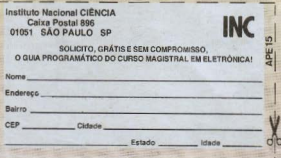

- · Multimetros Analógico e Digital, Gerador de Barras Rádio-Gravador e TV a Cores em forma de Kit, para Ar lise e Conserto de Defeitos. Todos estes materiais, util zados pela 1<sup>ª</sup> vez nos Treinamentos. Você os levará pasua casa, totalmente montados e funcionando!
- · Garantia de Qualidade de Ensino e Entrega de Materials Credenciamento de Oficina Técnica ou Trabalho Profit sional em São Paulo.
- · Mesmo depois de Formado, o nosso Departamento de Apôio a Assistência Técnica Credenciada, continuará lhe enviar Manuais de Servico com Informações Técnico sempre atualizadas!

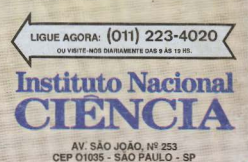